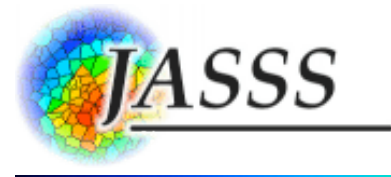

## **[Alan G. Isaac](http://jasss.soc.surrey.ac.uk/11/3/8/isaac.html) (2008)**

## **Simulating Evolutionary Games: A Python-Based Introduction**

Journal of Artificial Societies and Social Simulation vol. 11, no. 3 8 <http://jasss.soc.surrey.ac.uk/11/3/8.html>

For information about citing this article, click [here](http://jasss.soc.surrey.ac.uk/11/3/8/citation.html)

Received: 12-Feb-2008 Accepted: 01-Apr-2008 Published: 30-Jun-2008

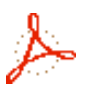

## **Abstract**

This paper is an introduction to agent-based simulation using the Python programming language. The core objective of the paper is to enable students, teachers, and researchers immediately to begin social-science simulation projects in a general purpose programming language. This objective is facilitated by design features of the Python programming language, which we very briefly discuss. The paper has a tutorial component, in that it is enablement-focused and therefore strongly application-oriented. As our illustrative application, we choose a classic agent-based simulation model: the evolutionary iterated prisoner's dilemma. We show how to simulate the iterated prisoner's dilemma with code that is simple and readable yet flexible and easily extensible. Despite the simplicity of the code, it constitutes a useful and easily extended simulation toolkit. We offer three examples of this extensibility: we explore the classic result that topology matters for evolutionary outcomes, we show how player type evolution is affected by payoff cardinality, and we show that strategy evaluation procedures can affect strategy persistence. Social science students and instructors should find that this paper provides adequate background to immediately begin their own simulation projects. Social science researchers will additionally be able to compare the simplicity, readability, and extensibility of the Python code with comparable simulations in other languages.

### **Keywords:**

Agent-Based Simulation, Python, Prisoner's Dilemma

# **Introduction**

#### **1.1**

Computer simulation of social and economic interactions has been gaining adherents for more than two decades. Contemporary researchers often promote simulation methods as a "third way" of doing social science, distinct from both pure theory and from statistical exploration [\(Axelrod 1997\).](http://jasss.soc.surrey.ac.uk/11/3/8.html#axelrod-1997-abm) While many methodological questions remain areas of active inquiry, especially in the realms of model robustness and model/data confrontations,

researchers have been attracted by the ease with which computational methods can shed light on intractable theoretical puzzles. Some researchers have gone so far as to argue that pure theory has little left to offer—that for social science to progress, we need simulations rather than theorems [\(Hahn 1991\).](http://jasss.soc.surrey.ac.uk/11/3/8.html#hahn-1991-ej)

## **1.2**

One specific hope is that simulations will advance social science by enabling the creation of more realistic models. For example, economists can build models that incorporate important historical, institutional, and psychological properties that "pure theory" often has trouble accommodating, including learning, adaptation, and other interesting limits on the computational resources of real-world actors. Another specific hope is that unexpected but useful (for prediction or understanding) aggregate outcomes will emerge from the interactions of autonomous actors in agent-based simulations. These hopes are already being met in many surprising and useful ways [\(Bonabeau 2002\).](http://jasss.soc.surrey.ac.uk/11/3/8.html#bonabeau-2002-pnas)

## **1.3**

Simulations are considered to be *agent-based* when the outcomes of interest result from the repeated interaction of autonomous actors, called 'agents'. These agents are autonomous in the sense that each agent selects actions from its own feasible set based on its own state. An agent is often a stylized representation of a real-world actor: either an individual, such as a consumer or entrepreneur, or an aggregate of individuals, such as a corporation or a monetary authority (which may in turn be explicitly constituted of agents).

### **1.4**

Substantial research in agent-based simulation (ABS) has been conducted in a variety of general purpose programming languages, including procedural languages such as Fortran, C, or Pascal; object oriented languages such as Objective-C, Smalltalk, C++, or Java; very-high level matrix languages such as MATLAB or GAUSS; and even symbolic algebra languages such as Maple or Mathematica. There are also a variety of special purpose toolkits for ABS, including [SWARM](http://www.swarm.org/) and [MAML](http://www.maml.hu/) (built in Objective-C); [Ascape](http://ascape.sourceforge.net/), [NetLogo](http://ccl.northwestern.edu/netlogo/), and [Repast](http://repast.sourceforge.net/) (built in Java); and many others [\(Gilbert and Bankes 2002\)](http://jasss.soc.surrey.ac.uk/11/3/8.html#gilbert-bankes-2002-pnas). $^{\mathrm{1}}$  $^{\mathrm{1}}$  $^{\mathrm{1}}$  In addition, there are a few efforts at general environments in which a variety of ABS experiments can be run. (Bremer's GLOBUS model, Hughes's [IFs](http://www.ifsmodel.org/) model, and Tesfatsion's [Trade Network Game](http://www.econ.iastate.edu/tesfatsi/tnghome.htm) model are salient examples.) Researchers occasionally express the hope that one of these might emerge as a lingua franca for ABS research [\(Luna and Stefansson 2000\).](http://jasss.soc.surrey.ac.uk/11/3/8.html#luna-stefansson-2000-swarm) Working against this, as others note, are the interfaces of capable toolkits and environments, which are often as difficult to master as a full-blown programming language [\(Gilbert and Bankes 2002\).](http://jasss.soc.surrey.ac.uk/11/3/8.html#gilbert-bankes-2002-pnas) A variety of languages and toolkits remain in use, and this seems likely to persist, along with efforts to assess their relative utility [\(Railsback et al. 2006\).](http://jasss.soc.surrey.ac.uk/11/3/8.html#railsback-lytinen-jackson-2006-simulation)

## **1.5**

This paper explores the use of [Python](http://www.python.org/) as a language for ABS experiments. Python is a veryhigh-level general-purpose programming language that is suitable for a range of simulation projects, from class projects by students to substantial research projects. In the face of the plethora of alternatives, an additional ABS research language may seem otiose. However this paper shows that the Python programming language offers a natural environment for agentbased simulation that is appropriate for both research and teaching.

### **1.6**

This paper illustrates that suitability by quickly and simply developing a toolkit that can be applied to a classic ABS model: the evolutionary iterated prisoner's dilemma. This application, which is familiar to social scientists and illustrative of key needs in ABS research, serves to illustrate some virtues of Python for such simulation projects.<sup>2</sup> The core goals of the paper naturally imply a substantial tutorial component: an introduction to agent-based simulation

for those new to the area, an introduction to simulation of the evolutionary iterated prisoner's dilemma, and a very narrowly focused introduction to the Python programming language. Since code reuse and extensibility are crucial components of simulation projects, we also show how to extend a basic simulation toolkit to explore the importance of topology, payoff cardinality, and strategy evaluation for evolutionary outcomes.

## **1.7**

The iterated prisoner's dilemma (IPD) is familiar to many social scientists, and many ABS researchers have implemented some version of the IPD as an exercise or illustration. Readers with ABS backgrounds will be able to appreciate how simple, readable, and intuitive our Python implementation proves when compared to similar projects implemented in other languages.<sup>[3](http://jasss.soc.surrey.ac.uk/11/3/8.html#otherlang)</sup> This is a key reason to use Python for ABS research and teaching: with a little care from the programmer and an extremely modest understanding of Python by the reader, Python code can often be as readable as pseudocode. This is no accident: [readability](http://www.python.org/dev/peps/pep-0020/) is an explicit design goal of the Python language.

## **1.8**

The core objective of the paper is to enable students, teachers, and researchers immediately to begin social-science simulation projects in a general purpose programming language. We achieve this by pursuing three related goals. First, we offer an introduction to the objectoriented modeling of agents, which is a crucial component of agent-based simulation. Second, we elaborate a simple yet usable toolkit that we apply to a classic ABS model: an evolutionary iterated prisoner's dilemma. The speed and ease with which this prototype is developed supports our claim that ABS research and teaching find a natural ally in the Python programming language. Finally, we illustrate code reuse and extensibility by extending our basic toolkit in two directions, exploring the importance of topology and of payoff cardinality for evolutionary outcomes.

## **Object Oriented Programming**

### **2.1**

This section provides a very brief introduction to object-oriented programming and its relationship to agent-based simulation. It also provides a similarly brief introduction to aspects of the Python programming language that facilitate ABS research.

## **2.2**

Agent-based simulation is most naturally approached with object-oriented programming languages. In order to illustrate this natural relationship, we need a little vocabulary. An object is a collection of characteristics (data) and behavior (methods). In a game simulation, for example, a player object may have a move history as data and a method for producing new moves. We will call a computer program 'object-based' to the extent that data and methods tend to be bundled together into useful objects.

## **2.3**

Many researchers consider models of interacting agents to be naturally object-based. For example, a player in a game is naturally conceived in terms of that individual player's characteristics and behavior. We may therefore bundle these together as the data and methods of a player object. (The next section presents an example.)

### **2.4**

In the present paper, we will consider object-based code to be "object-oriented" when it relies on encapsulation.<sup>4</sup> Code relies on encapsulation when objects interact via interfaces that conceal implementation details: users of an object rely on its interface, without detailed knowledge of how the object produces its behavior. For example, we will design a player

object such that we can ask for its next move simply by communicating with its move method, without worrying about how that method is implemented. Specifically, we need not worry about whether the player owns the data used to produce the move, or even whether the player delegates the selection of the move to some other agent.

## **2.5**

Given this highly simplified taxonomy, we can say object-oriented programming (OOP) is possible in most computer languages. It is a matter of approach and practices: OOP focuses on defining encapsulating objects and determining how such objects will interact. Yet it is also the case that some languages facilitate OOP. We say a programming language is objectoriented to the extent that it facilitates object-oriented programming.

## **2.6**

Key facilities of any OOP language are inheritance and polymorphism. Inheritance is essentially a useful way to implement the old practice of code reuse: one class of objects can inherit characteristics (data) and behavior (methods) from another class. This allows common data and methods to be coded at a single location, reducing coding errors and facilitating program maintenance and debugging. In practice, we often create specialized classes that inherit from more general classes, making it easy to compare the implications of various behavioral specializations. Inheritance proves to be an extremely powerful way to reuse existing code, and it often facilitates writing simpler, more robust, and easier to understand code. Part of the resulting simplicity arises through 'polymorphism', as when a common method call is made to distinct classes that provide divergent responses.<sup>[5](http://jasss.soc.surrey.ac.uk/11/3/8.html#polymorph1)</sup> For example, all player classes implement a move method, but some players base their move selection on their past playing experience and others do not. For an object to participate as a player in a particular game, it must respond appropriately to certain messages. For example, it must have a move method that accepts certain arguments and returns appropriate values. However, we need not know anything about the inner workings of the player's move method; how a player moves can vary by player type. (Subsequent sections provide examples.)

## **2.7**

The phenomenologically salient actors of social science will often be natural objects in our simulation models. This adds intuitive appeal to our simulation models: the actors in our artificial world are these objects. The interactions of these autonomous units produce the model outcomes, suggesting analogies to the ways in which real-world actors produce realworld outcomes. This aspect of OOP can facilitate production of sensible models and almost certainly helps with communication—two big advantages in a relatively new area of research.<sup>[6](http://jasss.soc.surrey.ac.uk/11/3/8.html#objects)</sup>

## **Considering Python**

### **2.8**

Researchers naturally attend to productivity when choosing a programming environment. Students and teachers are particularly interested in ease of use, cost, and the availability of good documentation and support groups. The choice of programming language will therefore be very personal, responding to cost, to individual modes of thinking, and to existing human capital. That said, Python's combination of ease of use, power, and readability constitute an attractive environment. This section provides an overview of some of these features. ([Appendix B](http://jasss.soc.surrey.ac.uk/11/3/8.html#appendix-b) includes guidance for installing and running Python.)

### **2.9**

Python is a young language: version 1 was released in 1994, and the very popular version 2.2 had its final release in 2003. Despite its youth, Python is considered stable and robust, with around a million users [\(Lutz 2007\).](http://jasss.soc.surrey.ac.uk/11/3/8.html#lutz-2007-learn) Python is open-sourced under the liberal [Python License](http://www.python.org/psf/license/), [which ensures that it can be freely used \(even in commercial projects\). The Python Software](http://www.python.org/psf/)

[Foundation protects the Python trademark, funds Python related development, and provide](http://www.python.org/psf/) extensive [documentation](http://python.org/doc/) for both beginners and advanced users. Python's unusally clear syntax and ease of use has made it increasingly popular in introductory computer science classes. At the same time, Python's power, flexibility, true object orientation, and ready integration with other languages have given Python a growing presence in business and scientific computing. These are the same features that will underpin the simplicity and readability of the game simulations presented below.

## **2.10**

Many researchers claim that OOP languages facilitate ABS modeling. Among the OOP languages, Python is notable for its readability, ease of use, and natural syntax—all of which facilitate rapid learning and easy prototyping. This does not constitute an argument that Python is the "best" language for agent-based simulation, whatever that might mean; it simply highlights a few features that make Python an attractive language for students, teachers, and researchers who have not already made a language commitment. No single feature makes Python unique, but together they add up to an attractive combination of power and ease of use. Here are a few salient considerations.

## Readability

We list this first, since it is a crucial consideration in teaching, code sharing, and code reuse. Code that is easy to read is more easily shared with a research community and more easily reused by the author after the passage of time. Lightly commented Python code is often as readable as pseudocode, as we show below. Readability is promoted by Python's syntax, especially the use of whitespace to delimit code blocks.<sup>[7](http://jasss.soc.surrey.ac.uk/11/3/8.html#whitespace)</sup> It is also promoted by the Python programming culture, which emphasizes code readability and disparages clever but obscure programming tricks.

## Documentation

Online documentation is excellent and free. Built-in functions generally provide excellent self-documentation (via the help function). Python encourages the creation of self-documenting objects, and a substantial amount of self-documentation is provided by Python's extensive [introspection](http://www-128.ibm.com/developerworks/library/l-pyint.html) facilities.

## Interpreted Language

In principle, any language may be compiled or interpreted, and even so-called "interpreted" languages are generally compiled (e.g., to byte code) before execution. However interactive Python interpreters exist for every major platform, and Python programming is very largely platform independent. This facilitates code-sharing and collaboration with other ABS researchers. Working in an interactive interpreter can facilitate prototyping and rapid development. From an instructional perspective, this is an important pedagogical aid (due to the immediate feedback from the interpreter). These advantages are not costless: lower-level languages such as C or Fortran will be much faster at loop-intensitve operations, and this speed difference can be critical for very large-scale simulations. (But see the discussion of extensibility below.)

## Dynamic Typing

Python is dynamically typed: variables (names) do not have types; rather the values that are assigned to them do. Dynamic typing has two widely acknowledged advantages: code becomes simpler to write and simpler to read, and prototyping and refactoring are facilitated.<sup>[8](http://jasss.soc.surrey.ac.uk/11/3/8.html#statictype)</sup>

## Duck Typing

Python encourages programming to objects' methods rather than to their types. This in turn encourages a strong polymorphism known as duck typing: objects interact based on their attributes (rather than their class). This facilitates quick prototyping and refactoring.

## Flexible Built-In Data Structures

A few powerful, flexible, and extremely easy to use data structures are [built-in,](http://docs.python.org/lib/built-in-funcs.html) in the

sense that Python always makes them available. Here we mention the two sequence data types (list and tuple) and one mapping type (dict).  $9$ 

Sequence data types are indexed collections of items, which may be heterogeneous. Lists and tuples are sequence types that are ubiquitous in Python programming. An empty list can be created as  $\{$  or as  $list()$ ; an empty tuple can be created as  $\{()$  or as tuple(). A populated list or tuple can be created with a comma separated listing of its elements: [1, 'a'] is a two element list (with heterogeneous elements); (1, 'a') is a two element tuple (with the same elements); and  $[(3,3), (0,5)]$  is a list containing two tuples, which each contain two elements.

Tuples are immutable: they cannot be changed after they are created. Lists are mutable: they can grow as needed, and elements can be replaced or deleted. (See [Appendix B](http://jasss.soc.surrey.ac.uk/11/3/8.html#appendix-b) for more details.)

Sequences can be used for very convenient loop control: Python's for statement iterates over the items of a sequence. For example, if seq is a list or tuple, the following code snippet prints a representation of each item in seq:

```
for item in seq:
     print item
```
The dictionary is the basic Python mapping data type (resembling hash tables or associative arrays in other languages). A dictionary is a collection of key-value pairs, where the value can be retrieved by using the key as an index. If  $x=dist(a=0,b=1)$  then  $x[ia']$  returns the value 0 and  $x[ib']$  returns the value 1. The same dictionary can be created from a sequence of 2-tuples:  $x=dist$  ( $x^2$ ,  $e$ ),  $(y^2$ ,  $f(y^2)$ ,  $(y^2)$ ,  $(y^2)$ ,  $(y^2)$ ,  $(y^2)$ ,  $(y^2)$ ,  $(y^2)$ ,  $(y^2)$ ,  $(y^2)$ ,  $(y^2)$ ,  $(y^2)$ ,  $(y^2)$ ,  $(y^2)$ ,  $(y^2)$ ,  $(y^2)$ ,  $(y^2)$ ,  $(y^2)$ ,  $(y^2)$ ,  $(y^2)$ ,  $(y^2$ 

#### Useful Built-In Functions

A few dozen very useful functions are [built-in,](http://docs.python.org/lib/built-in-funcs.html) in the sense that Python always makes them available. Examples include list, tuple, and dict, which are discussed above. The user does not need to import any standard library modules to access built-in functions. We will mention one more at this point: range.

If i is a nonnegative integer, then range(i) creates a list of the first i nonnegative integers. It is idiomatic in Python to use range for loop control. For example,

for i in range(10): print i

#### Generator Expressions

Python uses very powerful and easy to read syntax for the creation of data structures. Rather than traditional looping constructs, "generator expressions" are often preferred for producing lists and tuples. Generator expressions are perhaps best introduced by contrast with traditional practices.

Let players be a collection of players, each of whom has a playertype attribute, and suppose we want to produce a corresponding tuple of playertypes. Here is a (fairly) traditional approach to this problem:

```
ptypes = list()for player in players:
 ptypes.append(player.playertype)
ptypes = tuple(ptypes)
```
In this traditional approach, we create an empty list, to which we sequentially append the playertype type of each player, and we finally create a tuple corresponding to the list of playertypes.<sup>[11](http://jasss.soc.surrey.ac.uk/11/3/8.html#accessattribute)</sup> As an alternative approach, we can accomplish the same thing more elegantly and efficiently with a generator expression:

ptypes = tuple( player.playertype for player in players )

This iterates through the generator (player.playertype for player in playerlist) to populate a tuple of player types, one playertype for each player.<sup>[12](http://jasss.soc.surrey.ac.uk/11/3/8.html#generator)</sup> (In contrast with the first approach, we side-step the creation of a temporary list.) The expression on the

right reads very naturally: create a tuple that contains the player's playertype for each player in players. This is a remarkably readable and compact way to generate this new tuple's elements.

## **Additional Considerations**

#### **2.11**

The following more technical considerations may interest an instructor or a new researcher who is considering the use of Python for agent-based modeling. Other readers can skip this section.

## Garbage Collection

Many languages require the programmer to explicitly allocate and deallocate memory for any objects created. Memory leaks are a common problem in such languages, even for experienced programmers.[13](http://jasss.soc.surrey.ac.uk/11/3/8.html#gc) Other languages, Python included, build in automatic memory management: automatic garbage collection ensures that the memory allocated to an object is freed up when the object is no longer needed. This may involve some sacrifice of speed and memory usage, but the gain in convenience is considerable. Most social-science researchers will value this convenience, and most social-science students will find automatic garbage collection to be indispensable.

### Powerful Standard Library

Python comes with a powerful, and extremely well documented [standard library.](http://docs.python.org/lib/) Two components of special interest to ABS researchers are the utilities for platform independent interaction with the operating system and the extensive random-number services.[14](http://jasss.soc.surrey.ac.uk/11/3/8.html#mersenne)

#### **Graphics**

Excellent and powerful graphics libraries are freely available. For example, users needing static or interactive two-dimensional graphs might use the free and opensource [Matplotlib](http://matplotlib.sourceforge.net/) package, which allows both ease of use and, for those who need it, a remarkably fine-grained control of graphical presentations.

## Numerics

The free and open-source [NumPy](http://numpy.scipy.org/) package implements powerful multidimensional arrays along with the basic functionality required for scientific computing. The NumPybased [SciPy](http://www.scipy.org/) package offers substantial additional functionality, resulting in a free and open source scientific computing environment competitive with many commercial offerings.

### Extensibility

Speed concerns may arise in any interpreted language when a program makes heavy use of looping constructs. The high speed of modern computers mitigates this concern but for models with very large numbers of agents does not eliminate it. One approach is to use a just-in-time compiler for Python code, which is part of the approach taken by the [Psyco](http://psyco.sourceforge.net/) extension module. More generally, Python is considered very extensible, in the sense that performance enhancing Python extensions can be written in relatively low-level programming languages such as C or Fortran.<sup>[15](http://jasss.soc.surrey.ac.uk/11/3/8.html#extend)</sup>

#### **2.12**

Other important features of Python—exception handling, support for unit testing, support for multiple inheritance, support for metaclasses, support for metaprogramming (via descriptors such as decorators and properties), support for simple but sophisticated operator overloading, and memory conserving features such as slots—prove useful in advanced applications. These issues are beyond the scope of the current paper.

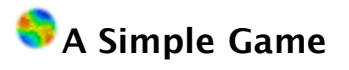

When discussing agent-based simulations, nothing substitutes for actual code, so we will now implement a very simple game. We initially eschew game theoretic considerations: our two players will randomly chose their moves and ultimately receive the payoffs determined by the game. (See [Appendix B](http://jasss.soc.surrey.ac.uk/11/3/8.html#appendix-b) for suggestions on how to run the following code.)

#### **3.2**

This section provides an introduction to Python classes. We therefore begin by defining a fairly trivial class. A class definition provides a *general description* of the data and methods of a new type of object, and accordingly our definition of the RandomMover class provides a general description of our first game players. A RandomMover has no data and a single method, named move. We will soon create our first game players as "instances" of this RandomMover class, but first we will examine the class definition. (Readers familiar with class and function definitions can skim the next few paragraphs.)

```
class RandomMover:
     def move(self):
        return random.uniform(0,1) < 0.5
```
### **3.3**

Note that a class definition starts with the keyword class, followed by the name (RandomMover) that we are giving the class, followed by a colon.  $^{16}$  $^{16}$  $^{16}$  So the line class RandomMover: is our class-definition header: it begins our definition of the RandomMover class, which is completed by the indented statements that follow. (Blocks are always defined in Python by level of indentation and never by the use of braces.)

### **3.4**

The body of this class definition is a function definition, which defines the only behavior of a RandomMover instance. When asked to move, a RandomMover instance will return a random move, based on a draw from a standard uniform distribution.

### **3.5**

A function definition starts with the keyword def, followed by the name (move) that we are giving the function, followed by parentheses that enclose any function parameters, followed by a colon. So the line def move(self): is our function definition header; it begins our definition of the move function, which is completed by the indented statement that follows. This function has one argument, which is called self for reasons that we now discuss.

### **3.6**

Functions defined in the body of a class definition are called 'methods'. Methods define the behavior of instances of that class. When an instance receives a method call, Python always provides as an implicit first argument the instance itself. (This is likely to sound obscure to a reader with no OOP background, but it should be clear by the end of this section.) Therefore it is conventional to name this first argument self. Note that even when the body of a method does not make use of the self argument, as illustrated by this introductory example, we still must include the self argument in the method definition.<sup>[17](http://jasss.soc.surrey.ac.uk/11/3/8.html#staticmethod)</sup>

### **3.7**

Since Python uses indentation to delimit code blocks, we must indent our function-definition header to make it part of the class definition. Similarly, the body of the function definition is given an additional level of indentation. In this case, the body of the function is a single statement: return random.uniform(0,1) < 0.5. When this return-statement is executed, the expression random.uniform(0,1) < 0.5 is evaluated, and the resulting value is returned by our move method. This value is computed as follows. The expression random.uniform(0,1)

evaluates to a draw from a standard uniform distribution, so it is a "random" number between zero and one.<sup>[18](http://jasss.soc.surrey.ac.uk/11/3/8.html#random-uniform)</sup> It is compared to the number 0.5. The inequality [comparison](http://www.python.org/doc/2.3.5/ref/comparisons.html) value is either True or False. In what follows, a player must choose between two behaviors, which we call "defection" (represented by True or 1) or "cooperation" (represented by False or 0). These behaviors are discussed in more detail in the [Prisoner's Dilemma](http://jasss.soc.surrey.ac.uk/11/3/8.html#prisoner-s-dilemma) section.

## **3.8**

We will now play a simple game. We begin by creating a payoff matrix for the game. (Note that we include in the code a comment to that effect: the hash mark (#) is a comment marker, signalling that the rest of the line is commentary rather than code.) We will use the payoff matrix used in [Scodel et al. \(1959\)](http://jasss.soc.surrey.ac.uk/11/3/8.html#scodel-minas-ratoosh-lipetz-1959-jconres) and in many subsequent studies. (In subsequent sections, we will consider the role of the payoff matrix in much more detail.) The payoff matrix is constructed from lists and tuples (as discussed above). The assignment PAYOFFMAT =  $[$  $[(3,3), (0,5)]$ ,  $[(5,0), (1,1)]$  creates a list containing two lists, each of which contains two tuples. These tuples hold the move-based payoffs for two players. For example, the tuple (3,3) gives the payoffs to the players if both cooperate: each player gets a payoff of 3.

```
 ## GAME: RandomMover
    # create a payoff matrix and two players
   PAYOFFMAT = [ (3,3), (0,5) ] , [ (5,0), (1,1) ] ] player1 = RandomMover()
    player2 = RandomMover()
    # get a move from each player
 move1 = player1.move()
 move2 = player2.move()
    # retrieve and print the payoffs
 pay1, pay2 = PAYOFFMAT[move1][move2]
 print "Player1 payoff: ", pay1
 print "Player2 payoff: ", pay2
```
## **3.9**

We next create two RandomMover instances, which we name player1 and player2.<sup>[19](http://jasss.soc.surrey.ac.uk/11/3/8.html#callableclass)</sup> Recall that a class definition provides a general description of a new kind of object, and we use this definition to create *instances* of this new kind of object. We can assign a RandomMover instance to the name player1 like this: player1 = RandomMover(). We say that each player "instantiates" the RandomMover class.

### **3.10**

Next we get moves from player1 and player2 by calling the move method of each player.<sup>[20](http://jasss.soc.surrey.ac.uk/11/3/8.html#randomseed)</sup> Using these moves and the payoff matrix, we calculate the payoff for each player. (True is equivalent to the integer 1, and False is equivalent to the integer 0.) Finally we print the results of playing this game. (A comma separates items to be printed, so the first print statement prints two items: the descriptive string delimited by quotes, and the value of the player1 payoff.)

## **Playing Together Nicely**

## **3.11**

In the previous section, we defined the RandomMover class to have a built in probability of defection of 0.5. If we repeatedly play the game of that section, we will discover the average payoff implied by this strategy. Much more informative would be the average payoff for each of a variety of strategies. It would be senseless to create a new class for each strategy. Instead, we will create a class that can produce instances that have different strategies. We will call this class RandomPlayer. This section illustrates what happens when RandomPlayer instances with various defection probabilities play against each other.

In the previous section we coded a simple two-player game: we ran the game and computed player payoffs based on a payoff matrix. Our desire to run such games repeatedly for a variety of player strategies suggests that a game is a natural object in our project. In this section, the games played will be instances of a SimpleGame class.

## **3.13**

Consider the following initial design, which allows for a game object and player objects to interact. A SimpleGame instance will have as data a list of players and a payoff matrix, and it will also have a history attribute to hold the game history. A game will have a run method (to run the game) and a payoff method (to compute player payoffs based on player moves and the payoff matrix).

### **3.14**

The design stage is the time to plan for interactions between a game and its players. We must decide on our interfaces, which are set the basic rules for how games and players can interact. To make the SimpleGame class useful for later simulations, it will not only ask each player for a move but it will offer each player a chance to record the game (itself). Although we do not plan on doing any recording in our initial games, we will define our RandomPlayer class to match this behavior: it not only must have a move method but also must have a record method. (In addition, a SimpleGame will always pass itself when calling a player method, so each of these methods must accept a game as an argument.) A summary of the proposed data and methods for these two classes follows.

## SimpleGame

- Data: players, payoffmat, history
- Methods: run, payoff

### RandomPlayer

- Data: p\_defect
- Methods: move, record

### **3.15**

Each RandomPlayer has a single data attribute: its probability of defection, p\_defect, which can differ by player. We will now use RandomPlayer instances to play our SimpleGame. Players of a SimpleGame must respond to certain messages (i.e., method calls). This implies a general interface requirement for any player of a SimpleGame: the player must respond to move and record method calls.<sup>21</sup> The RandomPlayer class therefore includes move and record methods.

## **3.16**

The RandomPlayer class has much in common with the RandomMover class: by default it moves just like a RandomMover, and its record method does nothing. Let us focus on the changes. First the big change: notice that the RandomPlayer class defines a method named init . This is a special name, reserved for the method that does the 'initialization' of a new instance.<sup>22</sup> Typically, initial values of instance attributes are set during initialization. The  $\equiv$  init method of a RandomPlayer has a single responsibility: to set the initial value of the player's p defect attribute. Since each RandomPlayer instance will have its own probability of defection, we say that  $p$  defect is an "instance attribute". We provide a default value of 0.5, but an instance can always be created with a different value.<sup>23</sup>

```
class RandomPlayer:
    def _{min} (t_{max} (self, p=0.5):
         self.pdefect = p
```

```
 def move(self, game):
    return random.uniform(0,1) < self.p_defect
 def record(self, game):
     pass
```
The function-definition headers for the move and record methods reflect our design decisions, discussed above. Whenever a SimpleGame calls the move or record method of a player, it will pass itself. In later sections, this will prove a useful feature of the SimpleGame class. This later utility determines the signature of these methods in our RandomPlayer class. That is, we design this illustrative RandomPlayer class for interactions with a more generally useful game class.

## **3.18**

The move method of a RandomPlayer is largely unchanged. However since we want our RandomPlayer instances to play a SimpleGame, we must add a new argument, which we name game. The new argument simply provides a consistent interface, anticipating that a game will always pass itself when it calls a player's method. The record method also reflects this interface decision, although the record method literally does nothing. (Python uses the keyword pass to indicate "do nothing".) This method exists solely to accommodate our interface design—that is, to allow a RandomPlayer to play a SimpleGame.

## **3.19**

It is time for some slightly heavier lifting. SimpleGame is the most complex class we introduce in this paper, but it includes many now familiar components. Specifically, the design of its methods parallels the code we used to run our previous game simulation. One benefit of the care with which we will approach the design of our SimpleGame class is that we can continue to use it throughout this paper.

## **3.20**

The class definition begins in a familiar way. After the class-definition header (class SimpleGame:), we define an \_\_init\_ method to initialize newly created instances. We initialize each SimpleGame instance with two player instances and a payoff matrix. The \_\_init\_\_ function of SimpleGame therefore has four parameters: self, player1, player2, and payoffmat. As discussed earlier, self will be the local name of the instance that is being initialized. Similarly, the player instances we pass in will have the local names player1 and player2. So the statement self.players = [player1,player2] creates an instance attribute named players and assigns as its value a list of two players. The statement self, history = list() assigns an empty list to the history attribute. (Later on, we will append to this list in order to record history of game moves.) Each SimpleGame instance will therefore have these data attributes: players, payoffmat, and history.

```
class SimpleGame:
    def __init__(self, player1, player2, payoffmat):
         # initialize instance attributes
        self.players = [ player1, player2 ]
 self.payoffmat = payoffmat
 self.history = list()
 def run(self, game_iter=4):
 # unpack the two players
        player1, player2 = self.players
         # each iteration, get new moves and append these to history
        for iteration in range(game_iter):
           newmoves = player1.move(self), player2.move(self) self.history.append(newmoves)
        # prompt players to record the game played (i.e., 'self')
        player1.record(self); player2.record(self)
    def payoff(self):
        # unpack the two players
        player1, player2 = self.players
        # generate a payoff pair for each game iteration
```

```
 payoffs = (self.payoffmat[m1][m2] for (m1,m2) in self.history)
 # transpose to get a payoff sequence for each player
 pay1, pay2 = transpose(payoffs)
 # return a mapping of each player to its mean payoff
 return { player1:mean(pay1), player2:mean(pay2) }
```
Once we have an initialized SimpleGame instance, we can do two things with it. First, we can run the game by calling the instance's run method. This elicits a number of moves from each player. (The number is is determined by the game iter argument, which has a default value of 4.) Then we can get the game payoff for each player by calling the payoff method. The implementation details are very heavily commented and thereby largely self explanatory. When we run a game, we get a sequence of pairs of moves, one pair of moves for each iteration in the game. Note that for each iteration in the game, the game appends to its history the pair of moves made by the two players.

#### **3.22**

Naturally, the history of moves determines the game's payoff to each player. In a SimpleGame each player receives as a payoff the average of its single-move payoffs. Recalling our earlier discussion of generator expressions, we see that the definition of the payoff method includes a generator expression. The expression (self.payoffmat[m1][m2] for (m1,m2) in self.history) will generate the player-payoff pairs for each pair of moves. We then transpose that grouping so as to group payoffs by player.<sup>24</sup> The payoff method returns a dictionary that maps each player to its payoff.

#### **3.23**

We now use our two new classes for a game simulation. The code for this is very similar to the code for our first game simulation. We begin by creating a payoff matrix and two players. We then create a game instance, initialized with these two players and our payoff matrix, and we run the game. Note that we call the SimpleGame class with three arguments: the two player instances and the payoff matrix required by its initialization function. (When a SimpleGame instance is created, its a night are method is called with these arguments to initialize the instance. Note again that it is an instance, not the class, which owns this data.) We call the run method of game to run the game: this causes game to request moves from its players and to record their moves as the game history. We then call the payoff method of game to compute the game payoffs as the average of the single-move payoffs. Finally, we retrieve the computed payoffs and print the game payoff for each player.

```
 ## GAME: SimpleGame with RandomPlayer
    # create a payoff matrix and two players
   PAYOFFMAT = [ (3,3), (0,5) ] , [ (5,0), (1,1) ] ]
    player1 = RandomPlayer()
    player2 = RandomPlayer()
    # create and run the game
    game = SimpleGame(player1, player2, PAYOFFMAT)
   game.run()
   # retrieve and print the pavoffs
 payoffs = game.payoff()
 print "Player1 payoff: ", payoffs[player1]
 print "Player2 payoff: ", payoffs[player2]
```
#### **3.24**

It is worth pausing to consider what we have accomplished at this point. This bare-bones SimpleGame class has enough features that it will remain useful throughout this paper. Indeed, it can be used for for complex game simulations. Yet with a little work this useful object can be understood, and often even used, by readers without prior programming experience. This illustrates the readability and simplicity that is a strength of Python.

Since we called our game's run method without an argument, the game involves 4 moves per player (the default value of game\_iter). Since our payoff matrix represents a Prisoner's [Dilemma, we have run our first iterated prisoner's dilemma simulation. This simple st](http://jasss.soc.surrey.ac.uk/11/3/8.html#prisoner-s-dilemma)ructure remains at the core of the simulations run later in this paper.

## **3.26**

Our RandomPlayer embodies a very simple concept of a strategy: it is nothing more than a constant probability of defection. It is nevertheless natural to be curious about the performance of various strategies against each other. Table 1 displays the average player1 payoff for various probabilities of default for player1 (p1, as listed in the first column) and for player2 (p2, as listed in the first row). We see that, for any given player2 probability of defection, player1 experiences an increase in its payoff if it increases its probability of defection. Similarly, for any given player1 probability of defection, player1 experiences a decrease its payoff if player2 increases its probability of defection. (The situation is of course symmetric for player 2.) Perhaps most interesting are the results down the diagonal, where the payoffs for player1 and player2 are equal. As player1 and player2 increase a common probability of defection, their expected payoffs fall monotonically. These aspects of the prisoner's dilemma have drawn substantial research attention and will occupy us at several points in the present paper.

| $p1\$ p2 | 0.0  | 0.2  | 0.4  | 0.6  | 0.8  | 1.0  |
|----------|------|------|------|------|------|------|
| 0.0      | 3.00 | 2.44 | 1.75 | 1.23 | 0.62 | 0.00 |
| 0.2      | 3.39 | 2.81 | 2.03 | 1.46 | 0.85 | 0.24 |
| 0.4      | 3.86 | 3.19 | 2.54 | 1.87 | 1.10 | 0.41 |
| 0.6      | 4.19 | 3.50 | 2.76 | 1.95 | 1.41 | 0.63 |
| 0.8      | 4.60 | 3.86 | 3.05 | 2.29 | 1.63 | 0.80 |
| 1.0      | 5.00 | 4.21 | 3.55 | 2.49 | 1.88 | 1.00 |

Table 1: Player1 Payoffs at Various Defection Probabilities

## **Prisoner's Dilemma**

## **3.27**

Our next project will be to explore further consequences of strategy choice in an iterated prisoner's dilemma. The present section offers a very brief overview and definition of the prisoner's dilemma, as context for the subsequent discussions. In a simple prisoner's dilemma there are two players each of whom chooses one of two actions, traditionally called 'cooperate' (C) and 'defect' (D). The payoffs are such that—regardless of how the other player behaves—a player always achieves a higher individual payoff by defecting. However the payoffs are also such that when both players defect they each get a smaller individual payoff than if both had cooperated.

### **3.28**

Real world applications of the prisoner's dilemma are legion [Poundstone \(1992\)](http://jasss.soc.surrey.ac.uk/11/3/8.html#poundstone-1992-pd). The most famous application is to arms races: the story is that both sides race since each prefers to be armed regardless of the other's behavior, but an arms control agreement would make both better off. There are also many related results. [Schelling \(1973\)](http://jasss.soc.surrey.ac.uk/11/3/8.html#schelling-1973-jconres) famously argued that mandated helmets in hockey would be preferred by all players even though each individual player will forego a helmet when permitted. As a related but less considered illustration from the world of sports, consider a practice of competitive wrestlers: food deprivation and even radical restriction of liquids in an effort to lose weight in the days before a weigh-in. This is followed by rehydrating and binge eating after the weigh-in but before the match. Whether

or not other wrestlers also follow this regime, individual wrestlers perceive it to provide a competitive advantage. But it is plausible that all players would be better off if the practice were ended (perhaps by mandating the skinfold testing advocated by the Wisconsin Minimum Weight Project).

## **3.29**

In its game theoretic formulation, stripped of the social ramifications of betrayal, the "prisoner's dilemma" is a misnomer: there is a dominant strategy so there is no dilemma. An informed and instrumentally rational player may pick without difficulty the individually rational strategy. An economist might be inclined to call this game "the prisoners paradox", to highlight the failure of individually rational action to produce an efficient outcome. In the present paper we nevertheless stick with the conventional name.

## **3.30**

The payoff matrix presented earlier in our SimpleGame is often encountered, tracing to key early studies of the prisoner's dilemma.<sup>25</sup> We can use these canonical payoffs to highlight the paradoxical nature of the prisoner's dilemma. Imagine that the game models a public policy choice faced in three countries filled with different kinds of players. The population of the Country A comprises random players, as in our game simulations above, that choose either of the two strategies with equal probability. The average payoff to individuals in Country A is 2.25. People in Country B are informed and instrumentally rational individuals: they act individually so as to produce the best individual outcome, without knowledge of the other player's strategy. (That is, each player always chooses to defect.) The average payoff to individuals in Country B is 1. People in Country C have somehow been socialized to cooperate: each individual always chooses the cooperative strategy. The average payoff to individuals in Country C is 3.

## **3.31**

Researchers have extensively investigated this apparent conflict between rationality and efficiency in a variety of contexts. In the next section, we will show how a standard generalization of player strategies can help us usefully taxonomize this conflict. (See [Stefansson \(2000\)](http://jasss.soc.surrey.ac.uk/11/3/8.html#stefansson-2000-luna-stefansson) for a more detailed discussion.)

### **Defining the Prisoner's Dilemma**

### **3.32**

Some authors define the prisoner's dilemma to include two additional constraints on the payoff matrix: the matrix must be symmetric, and the payoff sum when both cooperate must be at least the payoff sum when one cooperates and the other defects. Rapoport and [Chammah \(1965\) introduce the latter restriction, which is sometimes justified as capp](http://jasss.soc.surrey.ac.uk/11/3/8.html#rapoport-chammah-1965)ing the payoff to defection or reducing the attractiveness of a purely random strategy. Scodel et al. [\(1959\), Oskamp \(1971\), and others impose the further restriction that the payoff sum when](http://jasss.soc.surrey.ac.uk/11/3/8.html#scodel-minas-ratoosh-lipetz-1959-jconres) one cooperates and the other defects must exceed the payoff sum when both defect. Many authors simply use without discussion the canonical payoff matrix above, which satisfies all these constraints. As we shall see near the end of this paper, even within these constraints, payoffs can matter.

## **Contingent Strategies in an Iterated Prisoner's Dilemma**

## **4.1**

When we suspect that game payoffs resemble a prisoner's dilemma, the appearance of cooperative behavior is provocative: it might indicate deviations from the individual [rationality, or it might indicate that the payoffs have been incorrectly understood \(Rapoport](http://jasss.soc.surrey.ac.uk/11/3/8.html#rapoport-chammah-1965) and Chammah 1965). [Trivers \(1971\)](http://jasss.soc.surrey.ac.uk/11/3/8.html#trivers-1971-qrbio) proposed reciprocity as a basis of cooperation. A decade later, political science and evolutionary biology joined hands to show that reciprocity could [serve a basis for cooperation even in the face of a prisoner's dilemma \(Axelrod and Hamilton](http://jasss.soc.surrey.ac.uk/11/3/8.html#axelrod-hamilton-1981-science) 1981). This led to an intense exploration of the iterated prisoner's dilemma, wherein players play a prisoner's dilemma repeatedly. Unlike the static version, an iterated prisoner's dilemma (IPD) actually can involve a dilemma: choosing defection over cooperation will raise the one period payoff but may lower the ultimate payoff.<sup>[26](http://jasss.soc.surrey.ac.uk/11/3/8.html#evolve)</sup>

## **4.2**

We now consider players that use "reactive" strategies [\(Nowak and Sigmund 1992\).](http://jasss.soc.surrey.ac.uk/11/3/8.html#nowak-sigmund-1992-nature) A reactive strategy determines current behavior as a response to past events. In this section, we adopt particularly simple and widely explored reactive strategies. Our reactive players respond to whether the other player previously cooperated (C) or defected (D), except of course when players are making their initial move. Players using such strategies have a **cd-i** playertype. A strategy for a cd-i playertype will be parameterized by a 3-tuple of probabilities: the probability of defecting when the other cooperated on the previous move, the probability of defecting when the other defected, and the probability of defecting on the initial move. The game played will again be iterations of our prisoner's dilemma.

## **4.3**

Discussion of reactive strategies leads to a simple description of the essential nature of the strategies. This suggests that a strategy is a natural object in our model—one whose general description should be embodied in a separate class. We will slightly generalize this suggestion by introducing the notion of a player type. In essence, we decompose our previous understanding of a player into two objects: the player, and its playertype. Our future game simulations will therefore involve three types of objects: a game, the players, and the playertypes (e.g, strategies).

## **4.4**

Once again our core project will be to create a game with two players. (In addition, we will seize pedagogical opportunities to illustrate delegation and inheritance.) We will call the new type of game a CDIGame. As before, a game will have as data a payoff matrix and players, and it will have a run method (to run the game) and a payoff method (to compute player payoffs based on player moves and the payoff matrix). But a CDIGame will additionally have a new method: get\_last\_move. A CDIGame is essentially a SimpleGame plus a new method: get\_last\_move.

## **4.5**

A CDIGame will be played by a new type of player: SimplePlayer. A player will now have a playertype as data. Additional data will be games\_played and players\_played, which provide the player with storage for "memories". A player can move, record its history, and reset itself.

### **4.6**

Finally, our truly new type of object is the CDIPLayerType. A player type will have as data  $p_{\text{cd}}$ , which is the player type's strategy (i.e., a 3-tuple of probabilities). It will also have a move method.

### CDIGame

- Inherit data and methods from SimpleGame
- New data: opponents
- New methods: get last move

### **SimplePlayer**

- Data: playertype, games played, players played
- Methods: move, record, reset

## CDIPlayerType

- Data: p\_cdi
- Methods: move

## **4.7**

The new SimplePlayer class will feel very familiar, so we begin our implementation exposition by examining its details. At initialization, a SimplePlayer instance acquires a player type. (The line self.playertype = playertype assigns the value of the local variable named playertype to the instance attribute of the same name, which is accessed as self.playertype.) Note that part of initialization is done by calling the reset method, which assigns empty lists to the player's games played and players played attributes.<sup>[27](http://jasss.soc.surrey.ac.uk/11/3/8.html#plpld)</sup> These attributes can provide a player with "memory", which can be augmented each time the player's record method is called.

```
class SimplePlayer:
     def __init__(self, playertype):
         self.playertype = playertype
         self.reset()
     def reset(self):
        self.games played = list() #empty list
         self.players_played = list() #empty list
     def move(self,game):
         # delegate move to playertype
         return self.playertype.move(self, game)
     def record(self, game):
         self.games_played.append(game)
        opponent = \bar{g}ame.opponents[self]
         self.players_played.append(opponent)
```
## **4.8**

A SimplePlayer naturally has the move and record methods required for game players. In contrast with a RandomPlayer, the record method of a SimplePlayer actually does something: it appends the game to the games played list and the opponent to the players played list. The move method is more interesting. A SimplePlayer uses delegation to select a move. Looking at the move function, we see that a player delegates its moves to its playertype. This is our first use of delegation, a common OOP strategy. Here it is natural to delegate moving to the player type, since a player type is essentially the strategy that determines the moves. (Note that when a player calls the move method of its playertype instance, it passes itself and its game to the playertype. This means that, when determining a move, the playertype has access to player specific and game specific information.)

## **4.9**

Next we examine the CDIPlayerType class. This is our general description of a player's type, which in turn is essentially a reactive strategy. Recall that we assigned the strategy of a RandomPlayer to its p\_defect attribute. Similarly we assign the strategy of a CDIPlayerType to its p\_cdi attribute. The default value of p\_cdi is  $(0.5,0.5,0.5)$ , which means the default CDIPlayerType determines moves in the same way as the default RandomPlayer. This can be seen by working through the move function for this class.

```
class CDIPlayerType:
    def __init__(self, p_cdi=(0.5,0.5,0.5)):
       self.pcdi = pcdi def move(self, player, game):
 # get opponent and learn her last move
        opponent = game.opponents[player]
        last_move = game.get_last_move(opponent)
        # respond to opponent's last move
        if last_move is None:
            p defect = self.p cdi[-1]
```

```
 else:
   p_defect = self.p_cdi[last_move]
return random.uniform(0,1) < p_defect
```
For the initial move, the probability of defection is given by the last element of the tuple  $p_{\text{cdi}}$ (which we index with -1). After the initial moves, the probability of defection is conditional on the previous move of the other player. (The playertype fetches this move from the history of the player's game; see the CDIGame code for the implementation details.) If the opponent previously cooperated, the opponent's previous move is False (or equivalently, 0), and the first element (index 0) of  $p$  cdi is the probability of defection. If the opponent previously defected, the opponent's last move is True (or equivalently, 1), and the second element (index 1) of  $p_{\text{odd}}$  is the probability of defection.

#### **4.11**

Finally, let us consider the CDIGame class, which constructs our game instances. Notice the CDIGame definition evinces only part of the data and behavior of this class. The classdefinition header (class CDIGame(SimpleGame):) states that our new class will "inherit" data and behavior from the SimpleGame class.

```
class CDIGame(SimpleGame):
```

```
 def __init__(self, player1, player2, payoffmat):
 # begin initialization with `__init__` from `SimpleGame`
 SimpleGame.__init__(self, player1, player2, payoffmat)
 # initialize the new data attribute
        self.opponents = {player1:player2, player2:player1}
 def get_last_move(self, player):
 # if history not empty, return prior move of `player`
        if self.history:
            player_idx = self.players.index(player)
           last move = self.history[-1][player idx]
        else:
           last move = None
       return last move
```
#### **4.12**

This is our first use of inheritance. Since we inherit the run and payoff method definitions from SimpleGame, we do not need to repeat them in our CDIGame definition. The use of inheritance is a typical OOP idiom for code reuse. Of course we also want to add new data and behavior. Specifically we want to add an opponents data attribute and a get last move method. Adding the new method is simple enough: we just include its definition in the body of the class definition, as usual. However data attributes are set during initialization, and we want to keep the initializations done by SimpleGame. Here we adopt the following solution: give CDIGame its own init function, which calls the init method provided by SimpleGame to initialize the old data attributes.<sup>28</sup> The new  $\text{\_init}\text{\_}$  method also initializes the new opponents data attribute.

### **4.13**

When a player delegates a move to its playertype, the playertype fetches from the game the opponent's last move (i.e., the move with index  $-1$ ). (Recall that the probability of defection generally is conditional on the other player's last move.) The playertype accomplishes this by invoking the game's get\_last\_move method. The only new behavior provided by a CDIGame is this get last move method, which returns the requested element of the game's move history (if it exists, and otherwise returns None).

#### **4.14**

Table 2 illustrates the resulting interdependencies between objects when a game asks a

player for a move. The player delegates moving to its playertype. As part of selecting a move, the playertype first fetches the opponent's last move from the game. Once the playertype has this last move, it computes a move. It returns this move to the player that asked for it, who finally returns it to the game that asked for it.

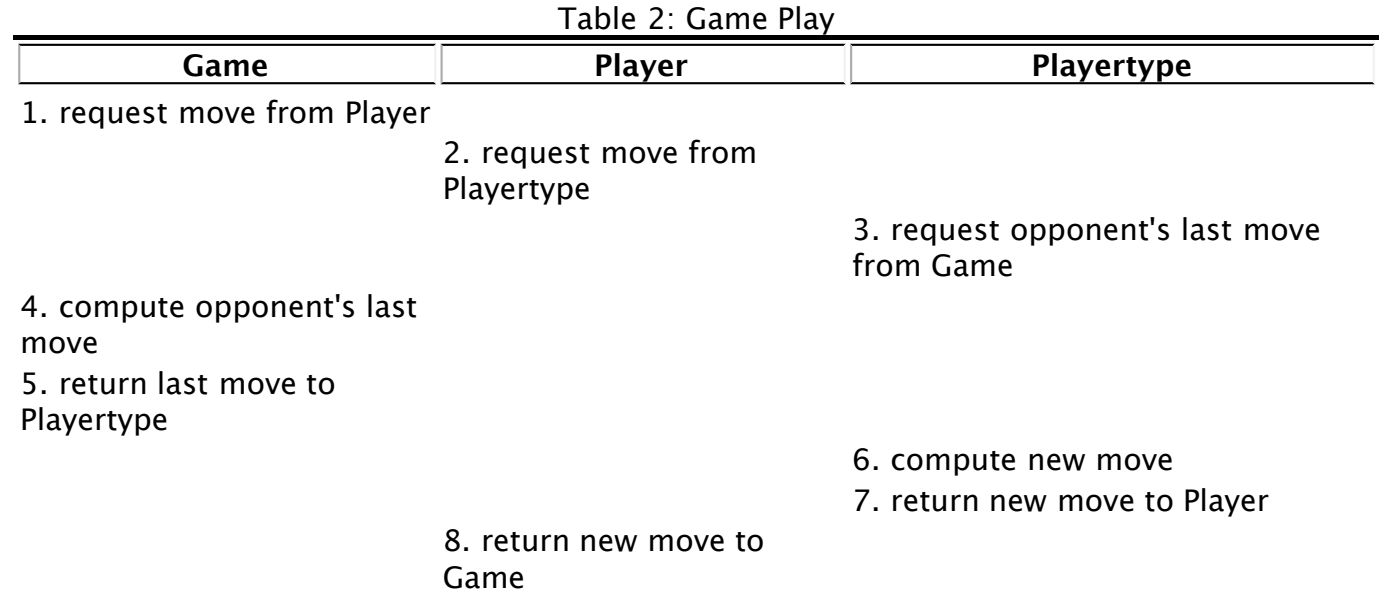

#### **4.15**

At first exposure, these linkages may feel a bit circuitous. However, if we accept that the player delegates the move to the playertype, and that the game is the natural place to store the move history, these linkages appear natural.<sup>[29](http://jasss.soc.surrey.ac.uk/11/3/8.html#memory)</sup> For example, the game cannot simply request a move from the playertype, since multiple players may share a single playertype. (There is no mapping from playertypes to players.)

#### **4.16**

With our new class definitions in hand, we are ready to create playertypes, players, and a game. The code looks almost identical to our previous game simulation. The only difference is that we now need to create CDIPlayerType instances with which to initialize our SimplePlayer instances.

```
 ## GAME: CDIGame with SimplePlayer
    # create a payoff matrix and two players (with playertypes)
   PAYOFFMAT = [ (3,3), (0,5) ] , [ (5,0), (1,1) ] ]
    ptype1 = CDIPlayerType()
    ptype2 = CDIPlayerType()
    player1 = SimplePlayer(ptype1)
    player2 = SimplePlayer(ptype2)
    # create and run the game
    game = CDIGame(player1, player2, PAYOFFMAT)
    game.run()
    # retrieve and print the payoffs
 payoffs = game.payoff()
 print "Player1 payoff: ", payoffs[player1]
 print "Player2 payoff: ", payoffs[player2]
```
#### **4.17**

It is natural to wonder again how various strategies perform against each other. Of course we can construct an endless variety of cd-i playertypes. In the present paper, we will focus on pure strategies: each element of the strategy 3-tuple is either zero or one. This gives us 8 possible player types and therefore 36 different games. (There are 36 unique pairings, since player order is irrelevant.) We can pit these against each other in a tournament. (This is a

"round robin" tournament, in the sense that it produces the outcomes for all these possible pairings.) If we play a CDIGame for each pair of strategies, we get the results in Table 3, which summarizes the payoffs to the first (row) player in each of these 36 games. (E.g., the table tells us that if the first player plays CCC and the second plays DCC then the two player payoffs are (0.75,4.50).)

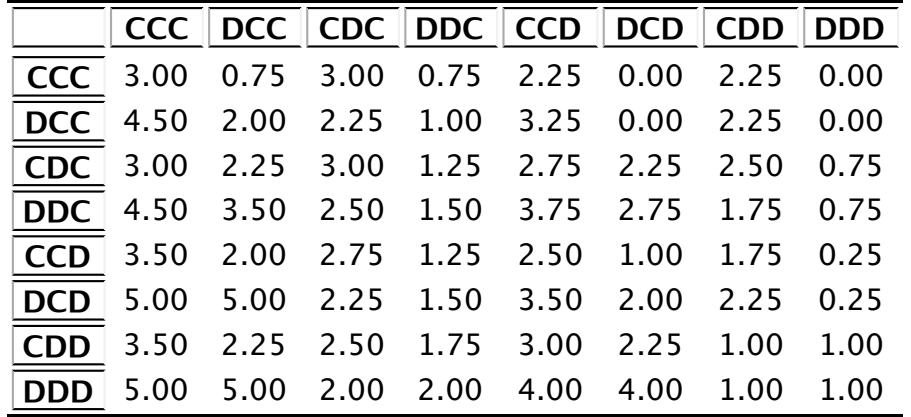

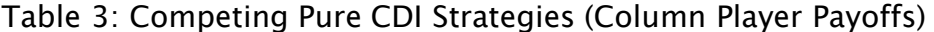

#### **4.18**

Perhaps the most striking thing about Table 3 is that playing DD-D is best (i.e., produces a maximal payoff) against all but two strategies: CD-C and CD-D. Put in simple terms, DD-D would be dominant among the pure strategies if the imitative/reciprocal strategies where removed from the strategy space. (These strategies are imitative in that they always adopt the opponent's previous move. They are reciprocal in that they always respond in kind.) The first of these, CD-C, is the famous Tit-For-Tat strategy. This strategy has also been called "reciprocal altruism" [\(Trivers 1971\).](http://jasss.soc.surrey.ac.uk/11/3/8.html#trivers-1971-qrbio) The potential robustness of this strategy in an IPD context has been long recognized [\(Axelrod and Hamilton 1981\)](http://jasss.soc.surrey.ac.uk/11/3/8.html#axelrod-hamilton-1981-science). Neither of these two strategies dominates the other. It is noteworthy that CD-D holds its own against DD-D, whereas CD-C does not. Also noteworthy is that two CD-C players will do much better than two CD-D players.<sup>30</sup> Additionally, as [Axelrod \(1984\)](http://jasss.soc.surrey.ac.uk/11/3/8.html#axelrod-1984) emphasized, a CD-C player never has a higher outcome than its partner. We will explore some corollaries of these observations.

## **Evolutionary Soup**

#### **5.1**

In this section, we characterize how an initially diverse group of players evolves over time. So far, we have developed a useful collection of objects and used them to simulate the outcomes of an iterated prisoner's dilemma with reactive strategies. The code required to do this is remarkably readable and strikingly short: our four core class definitions comprise about 50 short lines of code. We now show how this core toolkit can be easily extended to accommodate simple evolutionary considerations.

#### **5.2**

We will adopt a simple but widely used evolutionary mechanism: players imitate "winning" strategies. Our first implementation of these evolutionary considerations will be in the context of random encounters within a population of players.<sup>31</sup> In order to simulate a simple evolutionary iterated prisoner's dilemma, we introduce the concepts of a round and a tournament. A tournament consists of several rounds. On each round, players are randomly sorted into pairs, and each pair plays a CDIGame (i.e., an iterated prisoner's dilemma with reactive strategies). As before, a player's moves are determined by its playertype. After each round, each player adopts a winning strategy from the game just played. This means that a player might change playertype once per round during a tournament.

We introduce two new classes to implement this evolutionary tournament: SoupPlayer and SoupRound. Our earlier design work means that we can retain our game and playertype classes: CDIGame and CDIPlayerType continue to be useful in this new application.

## **SoupPlayer**

- Inherit data and methods from SimplePlayer
- New data: next player type
- New methods: get payoff, choose next type, evolve

#### SoupRound

- Data: players, payoffmat
- Methods: run

### **5.4**

The SoupPlayer class inherits much of its behavior from SimplePlayer, but it has new attributes deriving from our desire that each player be able to evolve its playertype. When we call the choose next type method of a SoupPlayer instance, this sets the next\_player\_type data attribute.<sup>32</sup> The next player type is always set to the best playertype (its own, or its opponent's). Here "best" means the highest total payoff achieved in a round of games, and ties are resolved randomly. (The best playertypes are found by the topscore playertypes function, defined in [Appendix A.](http://jasss.soc.surrey.ac.uk/11/3/8.html#appendix-a)) The get payoff method computes this total payoff as the sum of the single game payoffs in the current round of games played by the player. (This is just a single game in a SoupRound, but allowing for multiple games per round adds flexibility that we use later.) A player will adapt its playertype when we call its evolve method.<sup>[33](http://jasss.soc.surrey.ac.uk/11/3/8.html#selectionpressure1)</sup>

```
class SoupPlayer(SimplePlayer):
    def evolve(self):
        self.playertype = self.next_playertype
    def get_payoff(self):
 return sum( game.payoff()[self] for game in self.games_played )
 def choose_next_type(self):
        # find the playertype(s) producing the highest score(s)
        best_playertypes = topscore_playertypes(self)
       # choose randomly from these best playertypes
       self.next playertype = random.choice(best_playertypes)
```
## **5.5**

A SoupRound instance is initialized with a list of players and the payoff matrix for the games to be played. When we call the run method of a SoupRound instance, it randomly shuffles all the players, pairs them up, and plays a congame for each of these pairs.  $34$ 

```
class SoupRound:
    def __init__(self, players, payoffmat):
 self.players = players
 self.payoffmat = payoffmat
    def run(self):
       payoff matrix = self.payoffmat
         for player1, player2 in random_pairs_of(self.players):
            game = CDIGame(player1, player2, payoff_matrix)
            game.run()
```
#### **5.6**

Suppose we run a tournament of multiple rounds. At the end of each round, we ask each player to pick its next player type and to adapt its playertype according to its evolve method. If we keep track of the playertype counts of each round, we can observe how playertype prevalence evolves over time. Table 4 shows how the player type counts evolve over a typical ten round tournament, starting with 50 of each of the eight pure-strategy player types.

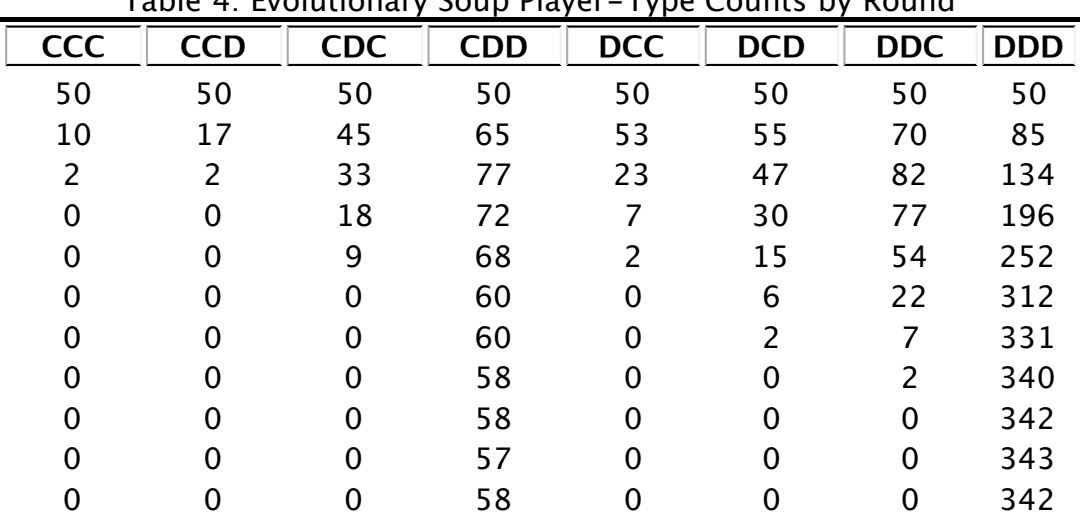

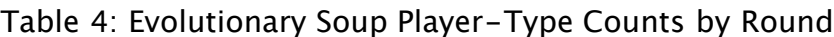

## **5.7**

Our previous examination of Table 3 has largely prepared us for the stark results in Table 4. These results are typical for this type of evolutionary prisoner's dilemma [\(Stefansson 2000\)](http://jasss.soc.surrey.ac.uk/11/3/8.html#stefansson-2000-luna-stefansson). Defection quickly takes over the population as the strategy of choice. The average payoff received by players declines correspondingly. In less than 10 rounds, all players are playing "defect" every move of every game. The average payoff per player has fallen from an initial value of about 2.25 to its final value of  $1<sup>35</sup>$  $1<sup>35</sup>$  $1<sup>35</sup>$ 

## **Evolutionary Network**

### **6.1**

In this section we offer concluding examples of the ease with which we can extend our core game-simulation toolkit to new considerations. We develop a simple version of the spatial evolutionary iterated prisoner's dilemma, which is a common alternative topology to the evolutionary "soup" explored above. We use the resulting simulation model to reproduce a classic result in the literature: evolutionary outcomes are affected by the network of relationships between players. In contrast with the "evolutionary soup" model, where players randomly encounter other players, we will now consider players who repeatedly face a fixed set of other players. Each player will retain a fixed set of other players as "neighbors" throughout a tournament, although the playertypes of these neighbors will evolve over time.

## **6.2**

We adopt a standard spatial representation of the network of relationships between players: we associate each player with a location on a two-dimensional grid, and we let a neighborhood of relative locations determine the player's opponents. We introduce three new classes: GridPlayer, GridRound, and SimpleTorus. A GridPlayer is essentially a SoupPlayer with two new methods, set grid and get neighbors, and two new data attributes, grid and gridlocation. The values of the new data attributes will be set by the new set grid method. A GridRound is a SoupRound with a slightly more complex run method. Our SimpleTorus will take a bit of discussion, although it is essentially a list of lists of players that is able to do some accounting.

### GridPlayer

- Inherit data and methods from SoupPlayer
- New data: grid, gridlocation
- New methods: set\_grid, get\_neighbors

## GridRound

- Inherit data and methods from SoupRound
- Override methods: run

SimpleTorus

- Data: nrows, ncols, neighborhood, players2d, neighbors
- Methods: populate, get neighbors

## **6.3**

The implementation of an evolutionary prisoner's dilemma on a grid profits substantially from our earlier work at representing players, games, and rounds. Consider the simplicity of our GridPlayer class. A GridPlayer inherits almost all its behavior from SoupPlayer. A GridPlayer is essentially a soupPlayer that can set a grid and determine its neighbors on that grid.<sup>[36](http://jasss.soc.surrey.ac.uk/11/3/8.html#gridattr)</sup> (It will delegate that determination to its grid.)

```
class GridPlayer(SoupPlayer):
   def set grid(self, grid, row, column):
        self.getrid = grid self.gridlocation = row, column
   def get neighbors(self): #delegate to the grid
        return self.grid.get neighbors(self)
```
## **6.4**

Similarly, our GridRound class inherits from SoupRound but provides its own run method.<sup>[37](http://jasss.soc.surrey.ac.uk/11/3/8.html#defoverride)</sup> Since we give the GridRound class its own run method, it will use this new method instead of inheriting run from the SoupRound class. We say that GridRound "overrides" the run method of the SoupRound class. Our new run method is a very modest change: a player now plays a CDIGame once with each neighbor.

```
class GridRound(SoupRound):
    def run(self):
       payoff matrix = self.payoffmat
        # each player plays each of its neighbors once
        for player in self.players:
 for neighbor in player.get_neighbors():
 if neighbor not in player.players_played:
                    # create and run a new game
                   game = CDIGame(player, neighbor, payoff matrix) game.run()
```
## **6.5**

Players will be located on a two-dimensional grid.<sup>[38](http://jasss.soc.surrey.ac.uk/11/3/8.html#grid)</sup> Our grid is a torus (in that it wraps around its edges). We therefore call our new class SimpleTorus. We initialize a SimpleTorus instance with its number of rows, its number of columns, and its "neighborhood". A neighborhood is just a list of tuples of  $x, y$ -offsets (relative to any grid location).

### **6.6**

If the SimpleTorus class looks slightly complicated, that is only because it must handle a little accounting. An instance must be able to populate itself with players, using its populate method, and find the neighbors of any player, using its get\_neighbors method. (The compute neighbors function is listed in [Appendix A.](http://jasss.soc.surrey.ac.uk/11/3/8.html#appendix-a)) As a SimpleTorus populates itself with

players, it calls each player's set grid method. This sets two player attributes for each player: grid is set to the torus, and gridlocation is set to the row and column location of the player (on the grid).

```
class SimpleTorus:
 def __init__(self, nrows, ncols, neighborhood):
 self.nrows, self.ncols = nrows, ncols
        self.neighborhood = neighborhood
        # empty dict (will eventually map players to neighbors)
        self.players2neighbors = dict()
 # create 2d grid (each element is None until populated)
 self.players2d = [[None]*ncols for i in range(nrows)]
 def populate(self, players1d): # fill grid with players
 players = iter(players1d)
        # put a player in each grid location (row, column)
        for row in range(self.nrows):
            for column in range(self.ncols):
               player = player.next()
                self.players2d[row][column] = player
                player.set_grid(self, row, column)
 def get_neighbors(self, player):
 if player in self.players2neighbors: # neighbors precomputed
            neighbors = self.players2neighbors[ player ]
       else: \# neighbors not yet computed
           neighbors = compute neighbors(player, self)
            # map player to computed neighbors (for later use)
            self.players2neighbors[ player ] = neighbors
        return neighbors
```
### **6.7**

For any player, we can ask a simpleTorus for the player's neighbors, using the get neighbors method. This method first checks to see if these neighbors have already been computed, and if not, it computes them based on the  $x,y$ -offsets of its neighborhood. (This ensures that the neighbors of any given player need only be computed once, even if they are requested many times.)

### **6.8**

Our evolutionary tournament will be a sequence of rounds, where as usual players choose a next playertype at the end of each round. We adopt a very common definition of a neighborhood, where neighbors are above, below, and to each side.<sup>[39](http://jasss.soc.surrey.ac.uk/11/3/8.html#vnm)</sup> The associated list of offsets is therefore  $[(0,1),(1,0),(0,-1),(-1,0)]$ . The result of running such a tournament has often been viewed as surprising and interesting. [Axelrod \(1984\)](http://jasss.soc.surrey.ac.uk/11/3/8.html#axelrod-1984) notes that the "Tit-for-Tat" strategy (CD-C) can often succeed in related settings, and [Cohen et al. \(1999\)](http://jasss.soc.surrey.ac.uk/11/3/8.html#cohen-riolo-axelrod-1999-sfi) note more generally that repeated interaction with a fixed set of neighbors tends to promote cooperation. Here we find that CD-C often squeezes out all other strategies. Figure 1 summarizes a typical tournament.<sup>40</sup> (Players of all eight pure strategy player types are generated randomly and assigned to a 20 by 20 grid, but only two of the eight player types are plotted.)

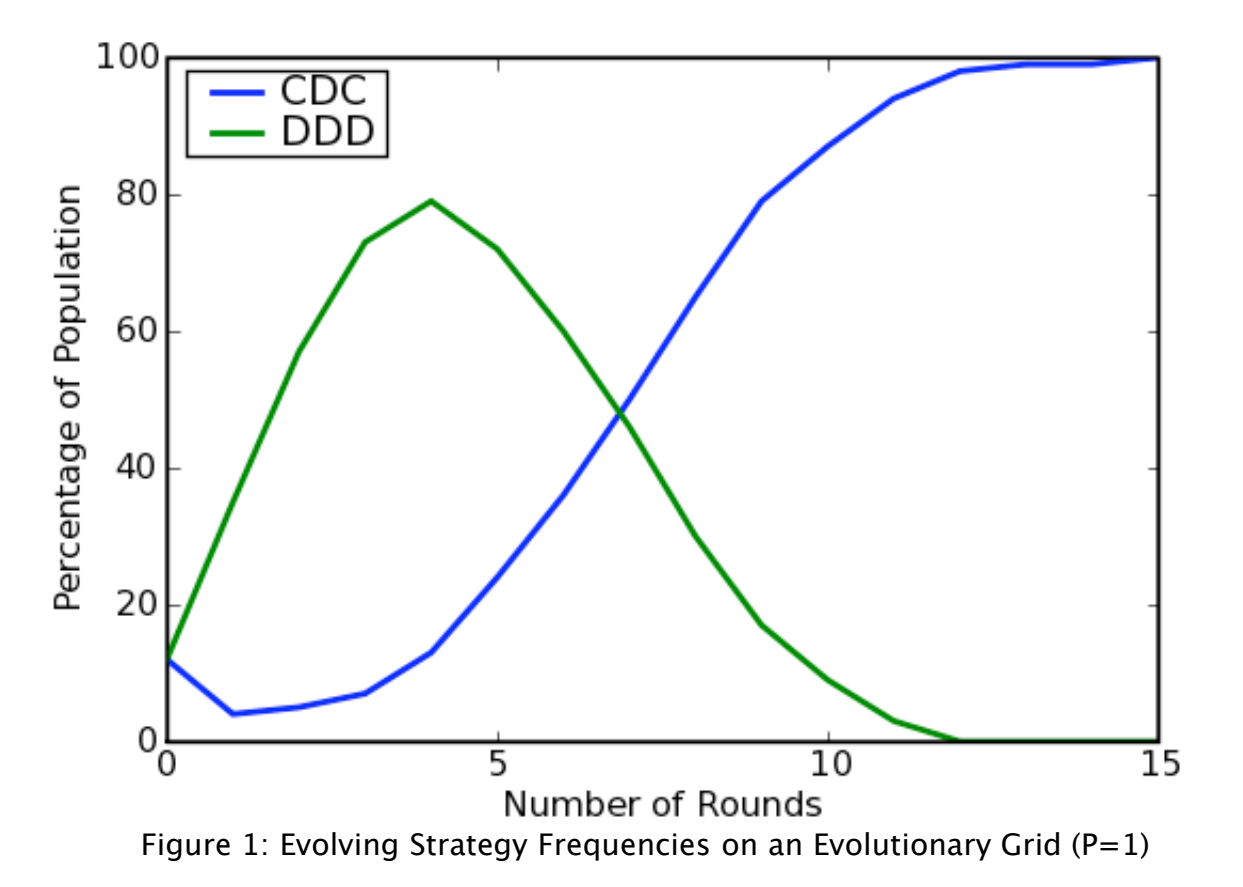

We can understand the success of the CD-C strategy that we see in Figure 1 in terms of our previous results in Table 3. Consider two adjacent CD-C players on a grid that is otherwise entirely populated by DD-D players. Using the notation of [Rapoport and Chammah \(1965\),](http://jasss.soc.surrey.ac.uk/11/3/8.html#rapoport-chammah-1965) let the payoff matrix be represented symbolically as  $[(R,R),(S,T)]$ ,  $[(T,S),(P,P)]$ . When playing a four-move game against a DD-D player, a CD-C player receives a payoff of S+3P. When playing a against a CD-C player, a CD-C player receives a payoff of 4R. Given our standard (von Neumann, radius 1) neighborhood, a CD-C player on this grid will have three DD-D neighbors and one CD-C neighbor. Its total payoff from a round is therefore 4R+9P+3S.

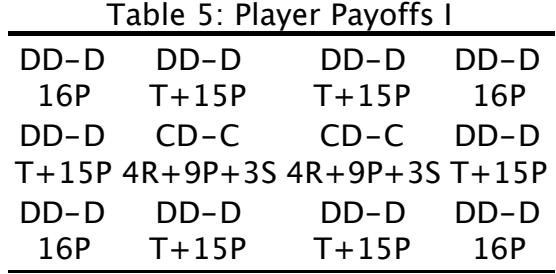

### **6.10**

Next, consider a DD-D player playing four-move games on the grid described above. A DD-D player who plays a game against a CD-C player receives a payoff of T+3P. A DD-D player who plays a game against a DD-D player receives a payoff of 4P. So a DD-D player who has a CD-C neighbor gets a one-round payoff of T+15P, while a DD-D player who has only DD-D neighbors gets a one-round payoff of 16P.

#### **6.11**

Now consider the implications of these payoffs in an evolutionary prisoner's dilemma. In the

literature it is fairly common to let each game run for four iterations. For concreteness, we focus on this four-move game. In this case, the two adjacent CD-C players get a higher payoff than their DD-D neighbors as long as 4R+3S>T+6P. Recall the canonical prisoner's dilemma payoffs:  $[(3,3), (0,5)]$ ,  $[(5,0), (1,1)]$ . This means that the highest average pavoff will go to our two adjacent CD-C players. (The two CD-C players in this case each receive a payoff of 21, while a DD-D neighbor will receive 20.) The neighboring DD-D players will therefore switch strategies.<sup>41</sup> This increases the number of adjacent CD-C players. Therefore, the "Tit-for-Tat" strategy quickly takes over the grid.

## **Fragility**

## **6.12**

Contrary to a common impression, our results do not mean that CD-C is the best strategy on our evolutionary grid. Three obvious changes will affect whether DD-D or CD-D wins the evolutionary race.<sup>[42](http://jasss.soc.surrey.ac.uk/11/3/8.html#synchronous1)</sup> One possibility is to change the number of moves in each game. (For example if we recalculate Table 5 for a 3-move game, the two CD-C players each receive a payoff of 3R+6P+3S=15, while a DD-D neighbor will receive T+11P=16.) Greater interest attends deviations from the canonical payoff matrix we have been using. Finally, we might alter our understanding of the evolutionary significance of the payoff.

### **6.13**

Here we briefly explore the second and third possibilities. To keep the discussion focused, we will change a single parameter: P. Consider for example raising the value of P, retaining the canonical payoffs  $T=5$ ,  $S=0$ , and  $R=3$ . Recall our isolated CD-C pair will beat their DD-D neighbors as long as 4R+9P+3S>T+15P: that is, as long as 7/6>P. If we raise P above this threshold, then the DD-D neighbors will win and the CD-C pair will switch strategies. Intuitively, if we increase the payoff for mutual defection, we expect defection to be more likely to persist as a strategy [\(Rapoport and Chammah 1965\)](http://jasss.soc.surrey.ac.uk/11/3/8.html#rapoport-chammah-1965).

### **6.14**

Once we have P>7/6, this eliminates the ability of isolated pairs to spread, but it is still plausible that CD-C players will dominate in a given tournament. Larger groups of CD-C players may be part of an initial distribution of players, or may emerge as other player types vanish, and these will achieve higher payoffs. To make this concrete, consider four CD-C players arranged in a square, who are completely surrounded by DD-D players.

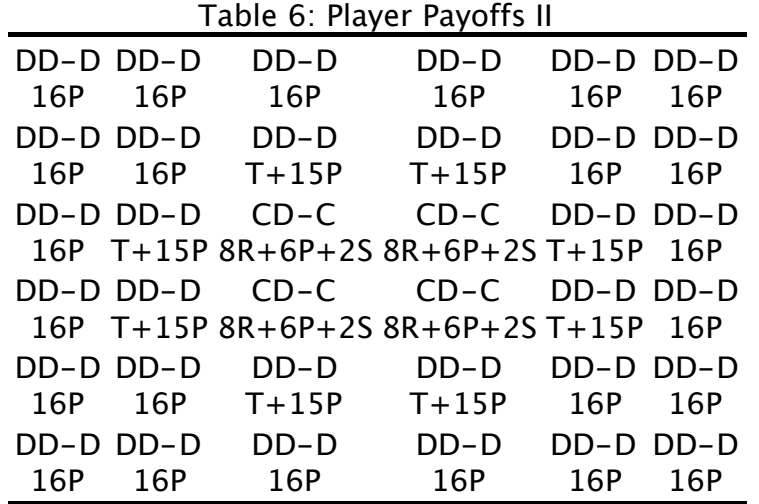

#### **6.15**

Each of the four CD-C players has two CD-C neighbors and two DD-D neighbors. Each therefore receives a payoff of 8R+6P+2S (one round, four moves per game). The neighboring DD-Ds each get a payoff of T+15P. The CD-Cs have the better payoff if 8R+6P+2S>T+15P. Again retaining T=5, R=3, and S=0, this means that as long as  $19/9$ >P the CD-C players will have the higher payoff. All the DD-D neighbors will thereafter adopt CD-C strategies, and this expansion will continue outward from the initial square.  $43$ 

### **6.16**

In more general terms, as we raise the payoff to mutual defection, it becomes harder and harder for the CD-C strategy to win out over the DD-D strategy on our evolutionary grid. The canonical payoff matrix makes it almost inevitable the CD-C player type will come to dominate the grid. As we raise the value of P high enough, it becomes almost inevitable for the DD-D player type to come to dominate the grid. This can happen relatively soon. Figure 2 illustrates the outcome when the simulation underlying Figure 1 is rerun with no other changes than a new payoff matrix:  $[(3,3), (0,5)]$ ,  $[(5,0), (P,P)$ ], where P varies from its canonical value of 1 to the higher value 2.

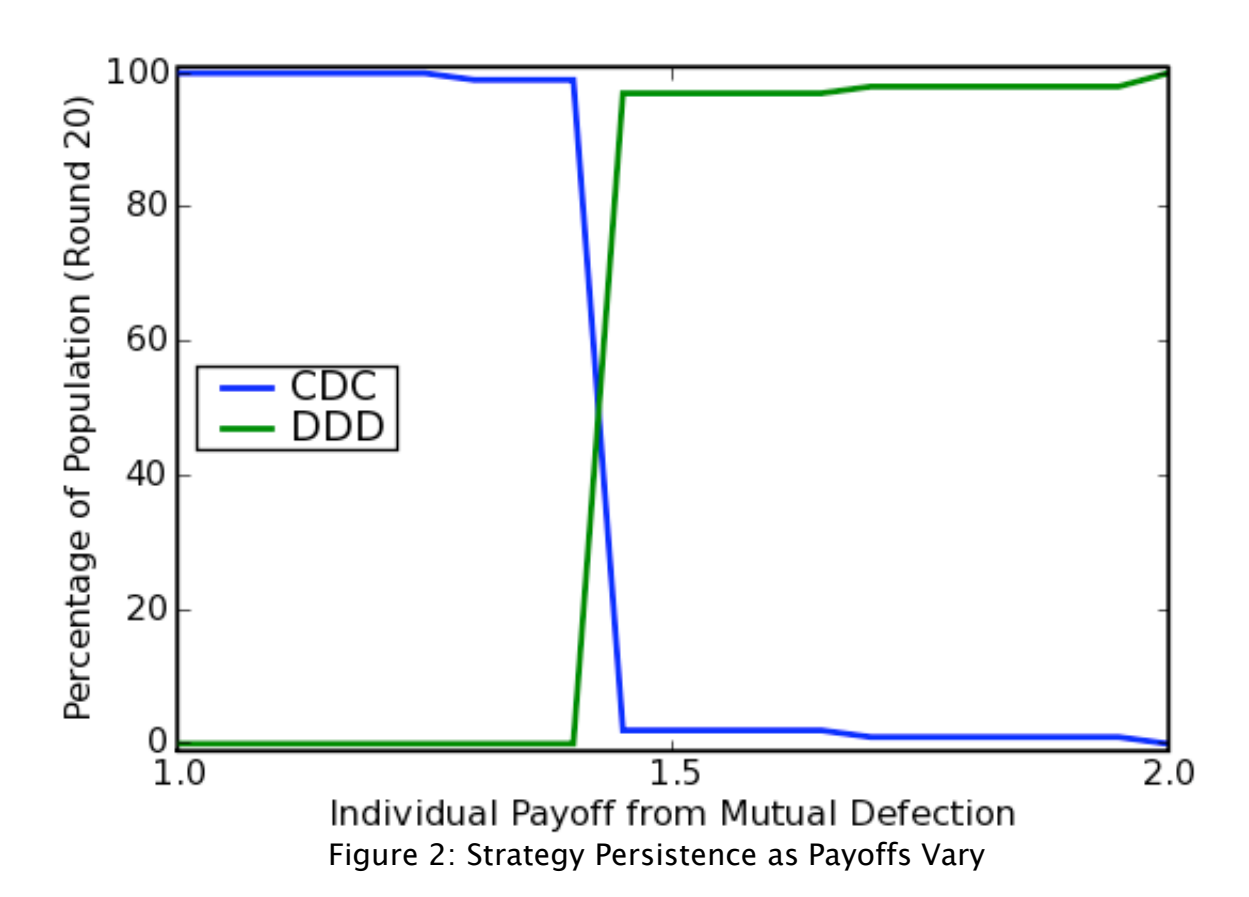

## **6.17**

Figure 2 suggests one underappreciated way in which outcomes on an evolutionary grid can be fragile: cardinal payoffs matter.<sup>[44](http://jasss.soc.surrey.ac.uk/11/3/8.html#cardinal)</sup> Before leaving the evolutionary grid, we briefly explore one other underappreciated way in which such simulation results can prove fragile. So far players have evolved by imitating a top-scoring player type. However when a player faces multiple opponents who share a playertype, other assessments of the best playertype are plausible. We consider a player who chooses the encountered playertype that had the highest minimum outcome: the MaxminGridPlayer. Since a top scoring playertype might also perform poorly against different neighbors, top scoring playertypes will not always appear to be "best" by this maxmin criterion.

```
class MaxminGridPlayer(GridPlayer):
     def choose_next_type(self):
         # find playertype(s) with the highest minimum score
```

```
 best_playertypes = maxmin_playertypes(self)
 # choose randomly from these best playertypes
self.next playertype = random.choice(best_playertypes)
```
[Bragt et al. \(2001\)](http://jasss.soc.surrey.ac.uk/11/3/8.html#bragt-kemenade-poutre-2001-ce) show that "selection schemes" affect outcomes in an evolutionary IPD. Here we extend this into the consideration of fitness evaluation. This is appropriate in our IPD since strategy evolution is rooted in imitation. We explore this possibility by introducing the MaxminGridPlayer. This is just a GridPlayer with a new choose next type method, which treats as best those encountered playertypes with the highest minimum outcome. (Implementation details for the maxmin\_playertypes function are in [Appendix A.](http://jasss.soc.surrey.ac.uk/11/3/8.html#appendix-a)) Again, the simplicity with which we can make this change shows how easy it is to adapt our core gamesimulation toolkit to new considerations. Figure 3 considers the same player grid as Figure 2, with one difference: the best strategy encountered is taken to be the one with highest minimum score. Note that the outcomes are changed in interesting ways: the CD-C players are squeezed out just a surely but more slowly as we increase P, and both CD-D and DD-D playertypes are eventually able to persist.

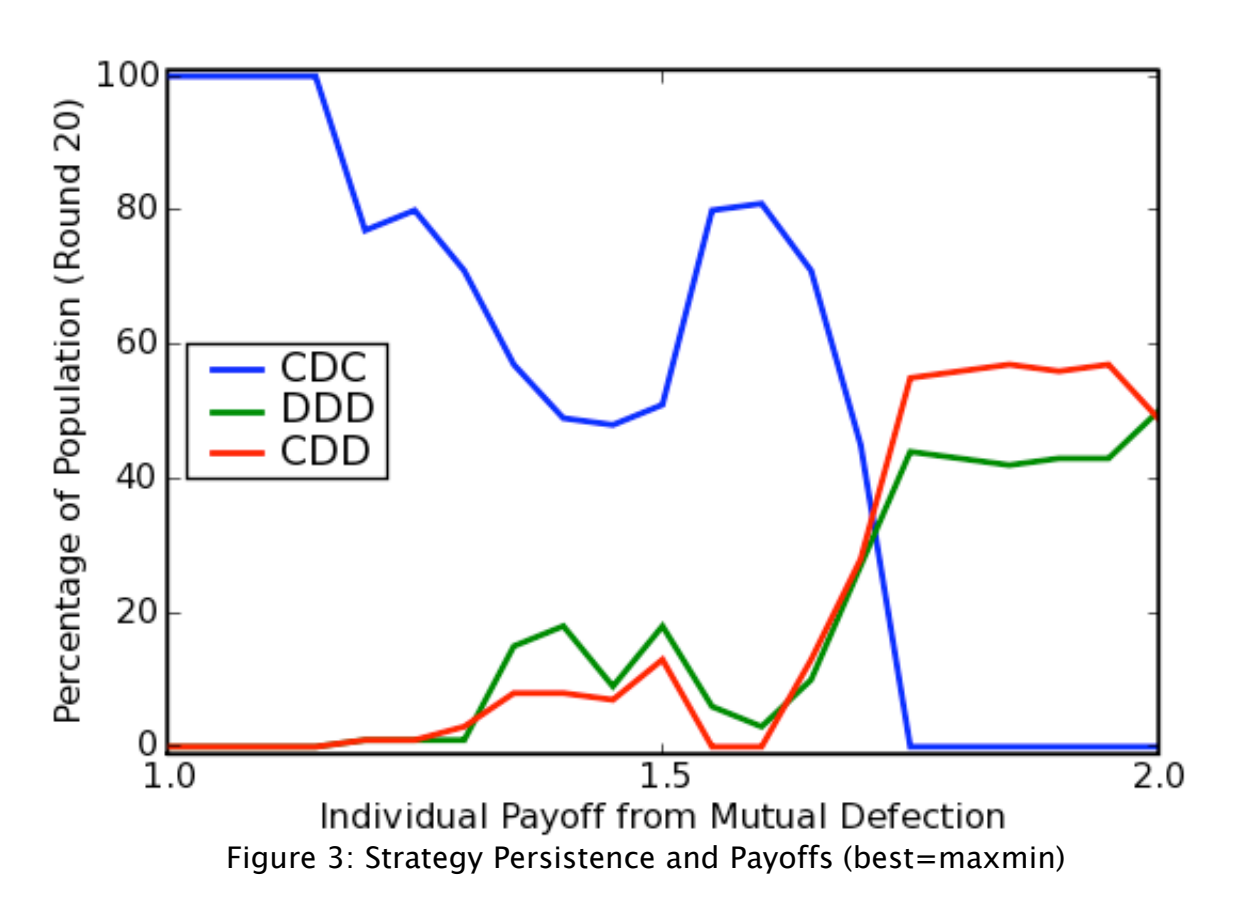

## **Conclusion**

**7.1**

Researchers often promote agent-based simulation (ABS) methods as a "third way" of doing social science, distinct from both pure theory and from statistical exploration [\(Axelrod 1997\).](http://jasss.soc.surrey.ac.uk/11/3/8.html#axelrod-1997-abm) One hope of ABS researchers is that unexpected but useful (for prediction or understanding) aggregate outcomes will emerge from the interactions of autonomous actors. The evolutionary iterated prisoner's dilemma is a good illustration of the fruition of this hope: more than two decades of computational exploration have delivered many interesting and surprising results. Classic among these is the high fitness of the "Tit-for-Tat" player type in

certain evolutionary grid environments, which many researchers have found suggestive of the evolution of cooperation among real-world agents.

### **7.2**

Students, teachers, and researchers naturally search for entry points to agent-based simulation. This paper provides such an entry point. We use the iterated prisoner's dilemma as a springboard into agent-based simulation with the Python programming language. This demonstrates that useful ABS models can be constructed with surprising ease in a general purpose programming language. Python's flexibility and object-orientation make it a powerful language for simulation, and its syntax promotes the creation of code that is highly readable (and therefore easily shared and maintained). This readability does not imply verbosity: we list in a few dozen lines the actual source code underpinning the reported simulations. This code is compact yet readable, and it often bears a close resemblance to simple formal pseudocode.

## **7.3**

A core objective of the paper is to enable students, teachers, and researchers to begin socialscience simulation projects immediately in a general purpose programming language. The paper therefore includes a narrowly focused introduction both to agent-based simulation and to the Python programming language. We then introduce agent-based simulation in Python, producing in the process an accessible basic tookit for the simulation of two-person evolutionary games. The reported simulations use this toolkit.

## **7.4**

Our initial simulations introduce the iterated prisoner's dilemma and motivate the use of agent-based models. We demonstrate that it is possible to quickly lay bare the underpinnings of some classic results, including the importance of topology for outcomes in evolutionary games. We then demonstrate that one can readily extend the basic toolkit into new territory. By altering a single entry of the payoff matrix we demonstrate that payoff cardinality is crucial to prisoner's dilemma outcomes on an evolutionary grid. (This provides a cautionary tale for those relying on the canonical payoffs for their simulations.) By altering a single player method attribute, so that the evolution of new player types is based on maximin rather than maximum outcomes, we discover an interaction between payoff cardinality and this player attribute. Taken as a group, the simulations in this paper provide a highly accessible but nevertheless substantive and enabling introduction to the agent-based simulation of evolutionary games in a general purpose programming language.

## **Appendix A**

This appendix contains utilities that were used to simplify the code samples in the main text.

```
def mean(seq): #simplest computation of mean
      """Return mean of values in `seq`."""
   n = len(seq) return sum(seq)/float(n)
def transpose(seqseq): #simple 2-dimensional transpose
 """Return transpose of `seqseq`."""
   return zip(*seqseq)
def topscore_playertypes(player):
 """Return list of best (maximum payoff) player types."""
    best_types = [player.playertype]
    best_payoff = player.get_payoff()
    for opponent in player.players played:
         payoff = opponent.get_payoff()
        if payoff > best payoff:
```

```
 best_payoff = payoff
            best\_types = [opponent.playertype]elif payoff == best payoff:
            best types.append(opponent.playertype)
     return best_types
def maxmin playertypes(player):
     """Return list of best (maxmin payoff) player types."""
     # initialize mapping (playertypes -> payoffs)
    pt2po = dict() # find minimum payoff for each encountered playertype
     pt2po[ player.playertype ] = player.get_payoff()
    for n in player.get neighbors():
         pt, po = n.playertype, n.get_payoff()
         try:
             if pt2po[pt] > po:
                 pt2po[pt] = po
         except KeyError:
             pt2po[pt] = po
     # find best playertype (max of minimum payoffs)
    maxmin = max( pt2po.itervalues() )
     best_playertypes = [ pt for pt in pt2po if pt2po[pt]==maxmin ]
     return best_playertypes
def random pairs of(players):
 """Return all of players as random pairs."""
 # copy player list
     players = list( players )
     # shuffle the new player list in place
     random.shuffle(players)
     # yield the shuffled players, 2 at a time
     player_iter = iter(players)
     return izip(player_iter, player_iter)
def compute neighbors(player, grid):
 """Return neighbors of `player` on `grid`."""
 player_row, player_col = player.gridlocation
 nrows, ncols = grid.nrows, grid.ncols
     players2d = grid.players2d
     # initialize list of neighbors
     neighbors = list()
     # append all neighbors to list
     for offset in grid.neighborhood:
         dc, dr = offset #note: x,y neighborhood
        r = (player_{row} + dr) % nrows
        c = (player\_col + dc) % ncols
        neighbour = \overline{p}lavers2d[rl[cl] neighbors.append(neighbor)
     return neighbors
def count_player_types(players):
 """Return map (playertype -> frequency) for `players`."""
 ptype_counts = defaultdict(int) #empty dictionary, default count is 0
     for player in players:
        ptype counts[ player.playertype ] += 1 return ptype_counts
```
## **Appendix B**

This appendix contains some material for teachers and students. It begins with some brief guidance on how to get up and running with Python, and how to use the code in the present paper. It then outlines a few graduated projects that can be used for further self-teaching. Finally, it suggests some resources for more advanced projects. Please note that hyperlinks in the following text point to useful resources.

## **Getting Started**

[Windows users can install Python in a few minutes by following the online installation](http://wiki.python.org/moin/BeginnersGuide/Download) instructions on the official [Python website](http://www.python.org/). (Others can too, but they will probably find Python is already installed.) After installation, a new user should [learn to use IDLE](http://hkn.eecs.berkeley.edu/~dyoo/python/idle_intro/index.html), the crossplatform graphical programming environment included with Python. The next step is to work through sections 3, 4, and 5 of the [Python Tutorial](http://docs.python.org/tut/). Finally, work through section 9.3 of the [Python Tutorial.](http://docs.python.org/tut/) You should then be ready to work with the code in the present paper.

## **Using the Code**

Code presented in this paper is directly usable, once Python is installed and an interpreter is started. I will assume you installed Python and are using IDLE, as described above. Then take one of two approaches to executing the code. Approach 1: in IDLE's interpreter window, enter the code samples directly at the interpreter prompt. Approach 2: copy the code into an IDLE program window, and save as pd.py. Then use the Run menu to run the code. Start with the code first introduced, and paste subsequent code at the bottom. Whenever you need one of the utilities from [Appendix A,](http://jasss.soc.surrey.ac.uk/11/3/8.html#appendix-a) paste it at the top of your file. (You can also find the objects and functions in the code online as the module simple game.py.)

## **Learning Python**

[The official Python website contains extensive d](http://docs.python.org/lib/lib.html)[ocumentation](http://python.org/doc/)[, including the Python Library](http://docs.python.org/lib/lib.html) Reference. It is important early on to learn Python's [built-in](http://docs.python.org/lib/built-in-funcs.html) functions. (Two of the most important will be help and dir, which can provide considerable information about any object [based on Python's introspection capabilities.\) There is also a very active and helpful user](http://groups.google.com/group/comp.lang.python/) forum, whose participants include students, teachers, hobbyists, and programming professionals.

There are many good [Python books](http://wiki.python.org/moin/PythonBooks). Readers with little programming experience should find [Zelle \(2003\)](http://jasss.soc.surrey.ac.uk/11/3/8.html#zelle-2003-python) to be very helpful. Experienced programmers may want to proceed directly to the well written and helpful [Python Reference Manual](http://docs.python.org/ref/ref.html). In the end, the only way to learn a language is to use it. The exercises below provide a starting point.

## **Graphics**

There are several excellent graphics packages for Python. The figures in this paper are created using the [Matplotlib](http://matplotlib.sourceforge.net/) graphics package, which has a very simple to use [pylab](http://matplotlib.sourceforge.net/pylab_commands.html) module. After the statement import pylab, you can create a lineplot for two series  $x$  and  $y$  as simply as pylab.plot(x,y). A two-dimensional array A can be given an image representation as easily as pylab.matshow(A). (This can be used for visualizing the evolution of player types on a grid.) Matplotlib supports interactive graphics and GUI embedding.

The [Matplotlib license](http://matplotlib.sourceforge.net/license.html) allows royalty-free use, modification, and distribution even for commercial projects. The [Matplotlib](http://matplotlib.sourceforge.net/) website contains binary installers, extensive documentation, and full code for a very large number of examples. There is also an active and helpful [Matplotlib mailing list](http://sourceforge.net/mail/?group_id=80706).

## **Suggested Exercises**

- 1. Run the RandomMover game. (Make sure you include the RandomMover definition above any code that uses this class!)
- 2. Modify the RandomMover game code. Create an empty list named history. Use a for statement to produce 20 moves from each player. (Do not forget to indent the loop body.) In the loop body, append each new pair of moves to your history list. Once you have your list of moves, produce a corresponding list of payoffs, as well as an average payoff for each player. To produce the average payoff, use the function mean defined in [Appendix A.](http://jasss.soc.surrey.ac.uk/11/3/8.html#appendix-a) (Make sure you put this function definition *above* any code that uses it.)
- 3. Run the SimpleGame with RandomPlayer game. (Make sure you include the RandomPlayer

and SimpleGame definitions above this code!)

- 4. Modify the *SimpleGame with RandomPlayer* game to produce the numbers for a table [like Table 1. If you want to format the table nicely, learn how to use Python's string](http://www.python.org/doc/2.5.2/lib/typesseq-strings.html) formatting operations.
- 5. Learn about the Game of Chicken [\(Rapoport and Chammah 1966\)](http://jasss.soc.surrey.ac.uk/11/3/8.html#rapoport-chammah-1966-abs). Repeat the previous exercise with a payoff matrix representing the Game of Chicken. Learn about the Battle of the Sexes [\(Rapoport 1966\).](http://jasss.soc.surrey.ac.uk/11/3/8.html#rapoport-1966-tpgt) Repeat the exercise with a payoff matrix representing the Battle of the Sexes. See [\(Rapoport and Guyer 1966\)](http://jasss.soc.surrey.ac.uk/11/3/8.html#rapoport-guyer-1966-gs) for a taxonomy of 78 different games that you can explore in this framework.
- 6. Modify CDIGame with SimplePlayer to produce the numbers for a table like Table 3.
- 7. Use SoupRound to produce numbers for a table like Table 4. You can just run repeated rounds in a loop, but you might consider creating a new class, SoupTournament, which runs this tournament. You can use the count player types utility in [Appendix A](http://jasss.soc.surrey.ac.uk/11/3/8.html#appendix-a).
- 8. Use GridRound to produce numbers for a figure like Figure 1. You can just run repeated rounds in a loop, but you might consider creating a new class, GridTournament, which runs this tournament. If you have installed [Matplotlib](http://matplotlib.sourceforge.net/) (or another plotting package), use the data you just generated to produce a figure like Figure 1.
- 9. There is a widely used alternative approach to modeling the location of a player on a grid. Recall that our GridPlayer has as data a gridlocation object that is extremely simple: it is just a tuple of row and column coordinates. Many researchers use instead a more complex object, which has this tuple and a grid as data, and which itself has a get neighbors method. A player's interactions with the grid are then mediated by its gridlocation object, which is often called a "location" or "patch". [Bian \(2003\)](http://jasss.soc.surrey.ac.uk/11/3/8.html#bian-2003-em) offers a pointed critique this alternative approach. Experiment with it and assess this critique for yourself.

After working through these exercises, the reader should be able to implement many of the models discussed in the agent-based game simulation literature and to use these as a springboard for developing original models. Readers who wish to work on the prisoner's dilemma may find [Gotts et al. \(2003\)](http://jasss.soc.surrey.ac.uk/11/3/8.html#gotts-polhill-law-2003-air) to provide useful additional background and context.

# **Notes**

 $1$  Key citations for these toolkits include Minar et al. (1996) for SWARM, Gulyas et al. (1999) for [MAML,](http://www.maml.hu/) [Parker \(2001\)](http://jasss.soc.surrey.ac.uk/11/3/8.html#parker-2001-jasss) for [Ascape](http://ascape.sourceforge.net/), [Wilensky \(1999\)](http://jasss.soc.surrey.ac.uk/11/3/8.html#wilensky-1999-netlogo) for [Netlogo](http://ccl.northwestern.edu/netlogo/), North et al. [\(2005\) for Repast,](http://jasss.soc.surrey.ac.uk/11/3/8.html#mcfadzean-stewart-tesfatsion-2001-ieee) [Bremer \(1987\)](http://jasss.soc.surrey.ac.uk/11/3/8.html#bremer-1987-globus) [for GLOBUS, Hughes \(1999\) for](http://jasss.soc.surrey.ac.uk/11/3/8.html#mcfadzean-stewart-tesfatsion-2001-ieee) [IFs](http://www.ifsmodel.org/)[, and McFadzean et al.](http://jasss.soc.surrey.ac.uk/11/3/8.html#mcfadzean-stewart-tesfatsion-2001-ieee) (2001) for the [Trade Network Game](http://www.econ.iastate.edu/tesfatsi/tnghome.htm).

 $2$  This paper emphasizes game simulation—specifically, the prisoner's dilemma—because of some useful pedagogical advantages. More fundamentally, it allows for extremely simple initial model and the graduated introduction of natural extensions. The resulting model matches key characteristics of many ABS models: agents are heterogeneous, behavioral differences are fundamental to the model dynamics, and each agent's behavioral decisions (choices of strategies) respond to the behavior of other agents. This implies a coevolution of behavioral environment and behavior that is typical of ABS models. However, the gametheoretic orientation of the example implies an emphasis on behavioral strategies at the expense of more detailed modeling of other environmental characteristics. This sets this example apart from ABS models where location has a more physical interpretation and movement is an important behavior.

 $3$  As a specific example, the interested reader may wish to compare the code in the [excellent prisoner's dilemma tutorial using Objective-C and Swarm offered by Stefansson](http://jasss.soc.surrey.ac.uk/11/3/8.html#stefansson-2000-luna-stefansson) [\(2000\) with the code below. The code below differs in the following ways: it is the comple](http://jasss.soc.surrey.ac.uk/11/3/8.html#stefansson-2000-luna-stefansson)te code for the simulations (not just the object interfaces), it is more compact, it is much easier to read and understand for someone new to the language, and it is more easily extended. While there are still no formal standards for readabiilty comparisons, discussions of readability generally place Python in the first rank.

 $4$  Note that we have not mentioned inheritance, which is often considered a defining characteristic of object-oriented programming. (However, this paper will illustrate the use of inheritance.) A detailed discussion of object-oriented programming is beyond the scope of this paper; see [Kak \(2003\)](http://jasss.soc.surrey.ac.uk/11/3/8.html#kak-2003-oop) for an accessible treatment.

 $^5$  This is essentially a strong form of signature-based polymorphism often known a "duck" typing"; it is not simply function overloading or subtype polymorphism. There are different [kinds of polymorphism and no completely standard vocabulary to discuss them. See Kak](http://jasss.soc.surrey.ac.uk/11/3/8.html#kak-2003-oop) (2003) for an accessible discussion.

 $6$  Object orientation cuts much deeper than this, and many important objects in our models will not have obvious real world counterparts. For example, we may have objects representing bundles of player characteristics, or objects representing aggregates of actors, or objects storing a summary "history" of a dynamic model.

 $7$  Programmers accustomed to braces-delimited blocks are sometimes initially put off by whitespace-delimited blocks, but for newcomers to programming it proves intuitive and natural.

 $8$  Many statically typed languages lack type inference, which leads to programs that appear cluttered with type declarations and explicit casts. Some researchers justify this cost with a claim that static typing provides a crucial check for programming errors. Attempts to resolve this cost-benefit tradeoff have been at the center of many contentious arguments, which we do not address here.

 $9$  Note that, as a result of Python's strong object orientation, these types are easily subclassed and extended when needed. For a detailed and generally excellent introduction, see the [Python Tutorial](http://docs.python.org/tut/).

 $10$  Like many programming languages, Python uses zero-based indexing: if seq is a sequence, then seq[0] returns the first element of seq. To illustrate zero-based indexing in more detail, consider the statement payoffmat =  $[[(3,3), (0,5)]$ ,  $[ (5,0), (1,1) ]$   $[$  (which occurs in our code examples below). This is a list of two lists of two tuples each. Since we index sequence elements by postfixing an integer in brackets, payoffmat[0] is  $[(3,3), (0,5)]$ . Similarly, payoffmat $[0][1]$  is  $(0,5)$ . (This tuple will represent two player payoffs given moves 0 and 1.) Zero-based indexing can initially feel odd to those with no programming experience (even though we often use it, e.g., when referring to someone's age or buidling floors). In practice, it proves extremely convenient.

 $11$  Here we access the playertype attribute of each player by using the "dot notation" common in object oriented languages. Python offers mechanisms to control the getting and setting of attributes, such as [properties,](http://www.python.org/doc/2.2.3/whatsnew/sect-rellinks.html#SECTION000340000000000000000) which we do not introduce the in this paper.

 $12$  An attentive reader might wonder why the generator example has only a single pair of parentheses. When a generator expression is the only argument of a function, Python allows us to omit its parentheses.

 $13$  The advantages of garbage collection in reducing development time are considered very

large, which explains the growing popularity of the Boehm-Demers-Weiser conservative [garbage collector among C and C++ programmers, as these languages do not have built](http://www.hpl.hp.com/personal/Hans_Boehm/gc/)in garbage collection.

 $14$  Random number generation uses the Mersenne Twister by default. Details can be found in [Matsumoto and Kurita \(1998\)](http://jasss.soc.surrey.ac.uk/11/3/8.html#matsumoto-kurita-1998-acmt), which contains a much cited algorithm for the Mersenne Twister.

 $15$  See for example the [ctypes](http://docs.python.org/dev/lib/module-ctypes.html) module, [f2py,](http://cens.ioc.ee/projects/f2py2e/) [NumExpr](http://www.scipy.org/SciPyPackages/NumExpr), [SWIG,](http://www.swig.org/Doc1.3/Python.html) [weave,](http://wiki.python.org/moin/weave) and especially [Pyrex](http://www.cosc.canterbury.ac.nz/greg.ewing/python/Pyrex/) and [Cython.](http://www.cython.org/)

 $16$  In this paper we use only [classic classes](http://docs.python.org/ref/node33.html). (For more detail, see the [Python tutorial](http://docs.python.org/tut/).)

 $17$  It is of course also possible to use a static method in this case. (We will not introduce static methods in this paper.) Our purpose here is pedagogical: RandomMover is constructed to illustrate this behavior of bound methods. Note that, like any other argument name, self is a name that is local to the function definition. We could freely choose another name for this argument of our function, but other Python programmers reading our code will expect us to follow the established convention.

 $18$  The function uniform is provided by the [random](http://docs.python.org/lib/module-random.html) module of the Python standard library. Each call to random.uniform returns one draw from a uniform distribution over the specified interval. (Alternatively, the function random.random takes no arguments and returns one draw from a standard uniform distribution. Here we choose the more explicit name for pedagogical reasons.)

<sup>19</sup> The expression RandomMover() evaluates to a RandomMover instance. A class in Python is a callable object; when called it returns an instance of the class.

20 Since our players are RandomMover instances, moves and therefore payoffs will change each time we play a game. If we need enforce replicability across runs, we could force the game to always produce an identical result by appropriately seeding the random number generator.

 $21$  Unlike Java, Python does not explicitly use abstract classes and interfaces to enforce protocol availability. (While it is easy enough to create roughly equivalent classes, there would be no compiler enforcement.) Future versions of Python will facilitate enforcement of [protocols.](http://www.artima.com/weblogs/viewpost.jsp?thread=155123)

<sup>22</sup> Readers with programming experience can think of  $\mu$  init as roughly playing the role of a constructor in  $C++$  or Java. (While  $\Box$  init is not technically a constructor, this is often an adequate parallel.)

23 Note the particularly simple syntax for providing a default value: a default assignment (p=0.5) takes place in the function-definition header.

 $24$  Recall that no list or tuple is created by the generator expression. The transpose function, defined in [Appendix A](http://jasss.soc.surrey.ac.uk/11/3/8.html#appendix-a), does explicitly create two tuples of player payoffs (pay1 and pay2). These are not really needed (we use only their means), but here we nevertheless create them explicitly for presentational clarity.

<sup>25</sup> [Scodel et al. \(1959\)](http://jasss.soc.surrey.ac.uk/11/3/8.html#scodel-minas-ratoosh-lipetz-1959-jconres), [Axelrod \(1984\),](http://jasss.soc.surrey.ac.uk/11/3/8.html#axelrod-1984) and [Nowak and Sigmund \(1992\)](http://jasss.soc.surrey.ac.uk/11/3/8.html#nowak-sigmund-1992-nature) are prominent examples. Following [O'Riordan \(2000\),](http://jasss.soc.surrey.ac.uk/11/3/8.html#oriordan-2000-jasss) we will call this matrix the "canonical" payoff.

 $26$  Additionally, an evolutionary aspect arises when strategy success influences strategy persistence. We will address this in subsequent sections. (In this paper we use 'evolve' only to denote structured change over time. See [Hodgson and Knudsen \(2006\)](http://jasss.soc.surrey.ac.uk/11/3/8.html#hodgson-knudsen-2006-jebo) for an extended discussion.)

<sup>27</sup> Since games know their players, the players played attribute is somewhat redundant, but it proves convenient. Availability of a reset method will also prove useful later, when we introduce evolutionary considerations.

 $28$  Using the super class's initialization is a very useful technique, although here it is primarily illustrative.

 $29$  We could also endow players with memory of the move history, which might even deviate unreliably from the game history or be limited in capacity. We do not explore these possibilities in the present paper.

 $30$  While most (29/36) pairs of players will quickly reach an "equilibrium", in the sense that each player finds a single move to repeat, a CD-C/CD-D pair will switch moves every iteration for as long as they play.

 $31$  Although we emphasize the simplicity of this setup, note that it can be mapped to the [Hodgson and Knudsen \(2006\)](http://jasss.soc.surrey.ac.uk/11/3/8.html#hodgson-knudsen-2006-jebo) definition of a complex system.

 $32$  Readers with programming experience will notice that a soupPlayer is not initialized with this attribute. Instead, the attribute is created dynamically the first time we call choose next type. In the present paper, we do not take up the controversies over dynamic attribute creation, other than to note here that if you do not like it you do not have to use it. (It is also possible in Python to block this feature in any user-created class.) In this paper we also directly access data attributes, which simplifies the presentation considerably. Those concerned that this violates OOP encapsulation practices will wish to look at how Python allows the use of [properties](http://www.python.org/doc/2.2.3/whatsnew/sect-rellinks.html#SECTION000340000000000000000) to trap attribute references.

 $33$  It is common (and simple) to add randomness to the evolutionary game we are illustrating by introducing a concept of "selection pressure". Typically, a player will have a selection pressure attribute which determines the probability of adopting the next player type. Selection pressure in this context is typically the probability of switching to a best strategy. In the present paper, we simplify the presentation by (effectively) adopting a selection pressure of 1.

<sup>34</sup> This can raise the question: how randomly can we sort players into pairs? One common strategy is concatenating lists of each type of player and then permuting them (Stefansson [2000\). We will adopt this approach as appropriate for the "evolutionary soup" model in this](http://jasss.soc.surrey.ac.uk/11/3/8.html#stefansson-2000-luna-stefansson) paper, but it is worth noting that some interesting computational problems are posed by [shuffling.](http://www.cigital.com/papers/download/developer_gambling.php) These have been heavily studied because of the role of shuffling in card games. With only 52 cards in a deck, there are 52! (or almost  $2^{226}$ ) different possible shuffles. Suppose we were working with a simple RNG algorithm based on a 32-bit random number generator: this yields  $2^{32}$  possible shuffles (one for each seed). This is radically less than the number of permutations. Only a small fraction of the possible shuffles are achievable. (Even modern generators with long periods can face this problem. The Mersenne Twister MT19937 for example, claims a period of  $2^{19937}$ –1, but might be implemented with a 32 bit seed. Naturally the Python implementation allows a much larger seed size.)

<sup>35</sup> Note that there is still some drift in the numbers of CDD and DDD player types. Both

player types are always playing defect, so they earn equal payoffs. After a CDD player plays a game against a DDD player, it will evolve based on a random choice from these two equally good strategies. Similarly for the DDD player.

 $36$  A player's grid and gridlocation attributes are created dynamically by set grid. See the earlier discussion of dynamic attribute creation.

<sup>37</sup> The GridRound class does not substantially profit from inheriting from SoupRound. The primary reason we use inheritance here is to illustrate method overriding in Python classes.

 $38$  It is not always appreciated that a two-dimensional grid is just a convenient and intuitive conceptualization of relationships that are easily characterized in terms of a onedimensional array. The class implementing the grid therefore need not rely on any kind of two-dimensional container. We use a two-dimensional container (a list of lists) because it is easier to understand and provides fast and convenient indexing. Our grid will be a torus, in the sense that side wraps to side and bottom wraps to top. (Such topologies are sometimes described as having periodic boundaries.)

 $39$  This is known as the von Neumann neighborhood of radius 1, where a von Neumann neighborhood of radius r corresponds to the closed ball of radius r under the 1-norm. The work of [Jun and Sethi \(2007\)](http://jasss.soc.surrey.ac.uk/11/3/8.html#jun-sethi-2007-jee) in a different setting finds that neighborhood topology affects evolutionary outcomes, a finding that is easily explored here simply by changing the list of offsets.

 $40$  The plots in the present paper are created with the [Matplotlib](http://matplotlib.sourceforge.net/) package for Python. See [Appendix B](http://jasss.soc.surrey.ac.uk/11/3/8.html#appendix-b) for details.

 $41$  Recall that we are evolving the players deterministically. See the earlier discussion of "selection pressure".

 $42$  One less obvious consideration may matter as well. Note that all agents in our tournament update their playertype synchronously, after all have played all their games for a round. In a evolutionary grid experiment without reactive strategies, Huberman and [Glance \(1993\) contend that asynchronous contests and updating favor defection, whil](http://jasss.soc.surrey.ac.uk/11/3/8.html#huberman-glance-1993-pnas)e [Nowak, Bonhoeffer, and May \(1994\)](http://jasss.soc.surrey.ac.uk/11/3/8.html#nowak-bonhoeffer-may-1994-pnas) find this consideration not to be determinative. Unfortunately, 'asynchronous updating' is polysemic and the literature often presents results without the generative algorithms, making it difficult to address claims about the importance of asynchronicity. All results in the present paper derive from synchronous updating algorithms, as is evident from the code presented.

<sup>43</sup> Note an implication, underemphasized or perhaps missing in the literature, when payoffs are such that a expansionary formation of CD-C players is possible. With a randomly populated grid, increasing the grid size will make the realization of such a formation increasingly likely. On a very large grid, this becomes essentially inevitable.

 $44$  In a somewhat different setting, [Jun and Sethi \(2007\)](http://jasss.soc.surrey.ac.uk/11/3/8.html#jun-sethi-2007-jee) explore a related issue, finding that a "cost-benefit ratio" influences evolutionary outcomes when individuals bear costs to produce benefits that are equally shared by the entire neighborhood. [Zhao et al. \(2007\)](http://jasss.soc.surrey.ac.uk/11/3/8.html#zhao-szidarovszky-szilagyi-2007-jasss) explore the effects of varying the payoff a cooperator gets from a defector on a very simple evolutionary grid when the prisoner's dilemma games are not iterated (ruling out most of the strategy selection inherent in the IPD).

## **References**

AXELROD R (1984) The Evolution of Cooperation. New York, NY: Basic Books.

AXELROD R (1997) The Complexity of Cooperation: Agent-Based Models of Competition and Collaboration. Princeton, NJ: Princeton University Press.

AXELROD R and Hamilton W D (1981) "The Evolution of Cooperation". Science 211, March 1981. pp. 1390--1396.

BIAN L (2003) "The representation of the environment in the context of individual-based modeling". Ecological Modelling 159, January 2003. pp. 279-296.

BONABEAU E (2002) "Agent-based Modeling: Methods and Techniques for Simulating Human Systems". Proceedings of the National Academy of Sciences 99, May 2002. pp. 7280--7287.

BRAGT D, van Kemenade C and La Poutré H (2001) "The Influence of Evolutionary Selection Shemes on the Iterated Prisoner's Dilemma". Computational Economics 17, June 2001. pp. 253--263.

BREMER S A (1987) The GLOBUS Model: Computer Simulation of Worldwide Political and Economic Developments. Boulder, CO: Westview Press.

COHEN M D, Riolo R L and Axelrod R (1999) "The Emergence of Social Organization in the Prisoner's Dilemma: How Context Preservation and Other Factors Promote Cooperation". Santa Fe Institute Working Paper 99-01-002.<http://www.cscs.umich.edu/old/pub/papers/car2.ps>

GILBERT N and Bankes S (2002) "Platforms and Methods for Agent-Based Modeling". Proceedings of the National Academy of Sciences 99, May 2002. pp. 7197--7198.

GOTTS N M, Polhill J G and Law A N R (2003) "Agent-Based Simulation in the Study of Social Dilemmas". Artificial Intelligence Review 19, March 2003. pp. 3--92.

GULYÁS L, Kozsik T and Corliss J B (1999) "The Multi-Agent Modelling Language and the Model Design Interface". Journal of Artificial Societies and Social Simulation 2, October 1999. <http://jasss.soc.surrey.ac.uk/2/3/8.html>

HAHN F (1991) "The Next Hundred Years". *Economic Journal* 101, January 1991. pp. 47--50.

HODGSON G M and Knudsen T (2006) "Why We Need a Generalized Darwinism, And Why Generalized Darwinism Is Not Enough". Journal of Economic Behavior and Organization 61, September 2006. pp. 1--19.

HUBERMAN B A and Glance N S (1993) "Evolutionary Games and Computer Simulations". Proceedings of the National Academy of Sciences 90, August 1993. pp. 7716--7718.

HUGHES B B (1999) "The International Futures (IFs) Modeling Project". Simulation and Gaming 30, 1999. pp. 304--326.

JUN T and Sethi R (2007) "Neighborhood Structure and the Evolution of Cooperation". Journal of Evolutionary Economics 17, October 2007. pp. 623--646.

KAK A (2003) Programming with Objects: A Comparative Presentation of Object Oriented *Programming with*  $C++$  *and Java.* Hoboken, New Jersey: Wiley-Interscience.

LUNA F and Stefansson B (2000) *Economic Simulations in Swarm: Agent-Based Modelling and* 

Object Oriented Programming. Norwell, MA: Kluwer Academic Publishers.

LUTZ M (2007) Learning Python. Sebastopol, CA: O'Reilly Media.

MATSUMOTO M and Kurita Y (1998) "Mersene Twister: A 623-Dimensionally Equidistributed Uniform Pseudo-Random Number Generator". ACM Transactions on Modeling and Computer Simulation 8, 1998. pp. 3--30.

MCFADZEAN D, Stewart D and Tesfatsion L (2001) "A Computational Laboratory for Evolutionary Trade Networks". IEEE Transasctions on Evolutionary Computation 5, October 2001. pp. 546--560.

MINAR N, Burkhart R, Langton C and Askenzai M (1996) "The Swarm simulation system: a toolkit for building multi-agent simulations". Santa Fe Institute Working Paper 96-06-042. <http://www.swarm.org/archive/overview.ps>

NORTH M J, Howe T R, Collier N T and Vos R J (2005) "Repast Simphony Development Environment". In Macal C M, North M J and Sallach D (Eds.) Proceedings of the Agent 2005 Conference on Generative Social Processes, Models, and Mechanisms, Argonne, IL and Chicago, IL:

NOWAK M A, Bonhoeffer S and May R M (1994) "Spatial Games and the Maintenance of Cooperation". Proceedings of the National Academy of Sciences 91, May 1994. pp. 4877--4881.

NOWAK M A and Sigmund K (1992) "Tit for Tat in Heterogenous Populations". Nature 355, January 1992. pp. 250--253.

O'RIORDAN C (2000) "A Forgiving Strategy for the Iterated Prisoner's Dilemma". Journal of Artificial Societies and Social Simulation 3, October 2000. <http://jasss.soc.surrey.ac.uk/3/4/3.html>

OSKAMP S (1971) "Effects of Programmed Strategies on Cooperation in the Prisoner's Dilemma and Other Mixed-Motive Games". Journal of Conflict Resolution 15, June 1971. pp. 225-259.

PARKER M T (2001) "What is Ascape and Why Should You Care?". *Journal of Artificial Societies and* Social Simulation 4, January 2001.<http://jasss.soc.surrey.ac.uk/4/1/5.html>

POUNDSTONE W (1992) Prisoner's Dilemma. New York, NY: Doubleday.

RAILSBACK S F, Lytinen S L and Jackson S K (2006) "Agent-Based Simulation Platforms: Review and Development Recommendations". Simulation 82, September 2006. pp. 609--623.

RAPOPORT A (1966) Two-Person Game Theory: The Essential Ideas. Ann Arbor, MI: University of Michigan Press.

RAPOPORT A and Chammah A M (1965) Prisoner's Dilemma: A Study in Conflict and Cooperation. Ann Arbor, MI: University of Michigan Press.

RAPOPORT A and Chammah A M (1966) "The Game of Chicken". The American Behavioral Scientist 10, November 1966. pp. 10--14,23--28.

RAPOPORT A and Guyer M (1966) "A Taxonomy of 2 x 2 Games". *General Systems* 11, 1966. pp. 203--214.

SCHELLING T C (1973) "Hockey Helmets, Concealed Weapons, and Daylight Saving: A Study of Binary Choices with Externalities". Journal of Conflict Resolution 17, September 1973. pp. 381--428.

SCODEL A, Minas J S, Ratoosh P and Lipetz M (1959) "Some Descriptive Aspects of Two-Person Non-Zero-Sum Games". Journal of Conflict Resolution 3, June 1959. pp. 114--119.

STEFANSSON B (2000) "Simulating Economic Agents in Swarm". In Luna F and Stefansson B (Eds.) Economic Simulations in Swarm: Agent-Based Modelling and Object Oriented Programming, Boston:

TRIVERS R L (1971) "The Evolution of Reciprocal Altruism". Quarterly Review of Biology 46, March 1971. pp. 35--57.

WILENSKY U (1999) "NetLogo". Center for Connected Learning and Computer-Based Modeling. Northwestern University .<http://ccl.northwestern.edu/netlogo>

ZELLE J M (2003) Python Programming: An Introduction to Computer Science. Wilsonville, OR: Franklin Beedle and Associates.

ZHAO J, Szidarovszky F and Szilagyi M N (2007) "Finite Neighborhood Binary Games: a Structural Study". Journal of Artificial Societies and Social Simulation 10, June 2007. <http://jasss.soc.surrey.ac.uk/10/3/3.html>

[Return to Contents of this issue](http://jasss.soc.surrey.ac.uk/11/3/contents.html)

© [Copyright Journal of Artificial Societies and Social Simulation, \[2008\]](http://jasss.soc.surrey.ac.uk/admin/copyright.html)

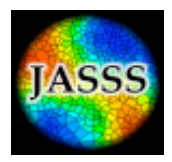